# Introduction to Neural Networks and Deep Learning Recurrent Neural Networks

Andres Mendez-Vazquez

August 22, 2020

1 / 144

メロメメ 御き メミドメ 差す 一番

# **Outline**

#### **[Introduction](#page-2-0)**

- **O** [History](#page-2-0)
- [State-Space Model](#page-16-0)
- [Back to the RNN Equations](#page-26-0)
- **[Introducing the Cost Function](#page-32-0)**
- **O** [Other Cost Functions](#page-58-0)

#### [Training a Vanilla RNN Model](#page-63-0)

- **O** [The Final RNN Model](#page-63-0)
- **O** [Back-Propagation Through Time \(BPTT\)](#page-66-0)
- [Deriving](#page-72-0) *∂L* ( *t* ) *∂Vos*
- [Vanishing and Exploding Gradients](#page-105-0)
	- [Fixing the Problem, ReLu function](#page-118-0)
	- [The Analysis of the Exploding and Vanishing Gradient](#page-121-0)
	- **O** [The Stability Frontier](#page-131-0)
- **O** [Truncated BPTT](#page-152-0)
- **O** [Initialization](#page-160-0)
	- [Hidden State](#page-161-0)

#### **[Modern Recurrent Architectures](#page-180-0)**

[Now, Long Short Term Memory \(LSTM\)](#page-180-0) [What about Gated Recurrent Units \(GRU\) units?](#page-213-0)

#### [Deeper Architectures with RNN's](#page-224-0)

- **O** [Introduction](#page-224-0)
- **O** [Deep Architectures for Better Learning](#page-237-0)
- **O** [Deep Input-to-Hidden Function](#page-248-0)
- **O** [Deep Transition Architectures](#page-253-0)
- **[Conclusions](#page-262-0)**

# <span id="page-2-0"></span>**Outline**

#### 1 [Introduction](#page-2-0) **O** [History](#page-2-0)

- [State-Space Model](#page-16-0)
- [Back to the RNN Equations](#page-26-0)
- **[Introducing the Cost Function](#page-32-0)**
- **O** [Other Cost Functions](#page-58-0)

#### **[Training a Vanilla RNN Model](#page-63-0)**

- **O** [The Final RNN Model](#page-63-0)
- [Back-Propagation Through Time \(BPTT\)](#page-66-0)
- [Deriving](#page-72-0) *∂L* ( *t* ) *∂Vos*
- [Vanishing and Exploding Gradients](#page-105-0)
	- [Fixing the Problem, ReLu function](#page-118-0)
	- **O** [The Analysis of the Exploding and Vanishing Gradient](#page-121-0)
	- **O** [The Stability Frontier](#page-131-0)
- [Truncated BPTT](#page-152-0)
- [Initialization](#page-160-0)
	- **[Hidden State](#page-161-0)**

#### [Modern Recurrent Architectures](#page-180-0)

[Now, Long Short Term Memory \(LSTM\)](#page-180-0) [What about Gated Recurrent Units \(GRU\) units?](#page-213-0)

#### [Deeper Architectures with RNN's](#page-224-0)

- **O** [Introduction](#page-224-0)
- **O** [Deep Architectures for Better Learning](#page-237-0)
- **O** [Deep Input-to-Hidden Function](#page-248-0)
- **O** [Deep Transition Architectures](#page-253-0)
- [Conclusions](#page-262-0)

# In 1987 Robinson and Fallside [\[2\]](#page-265-0)

# At Cambridge University Engineering Department

They proposed a new type of neural network based on Linear Control Theory

$$
s_{t+1} = As_t + Bx_t
$$

$$
y_t = Cs_t
$$

**K ロ ▶ K 御 ▶ K 唐 ▶ K 唐 ▶** ... 4 / 144

# In 1987 Robinson and Fallside [\[2\]](#page-265-0)

# At Cambridge University Engineering Department

They proposed a new type of neural network based on Linear Control Theory

They took the work of Jacobs, 1974 on dynamic nets [\[1\]](#page-265-1)

$$
s_{t+1} = As_t + Bx_t
$$

$$
y_t = Cs_t
$$

4 / 144

# Example of this unit

### We have

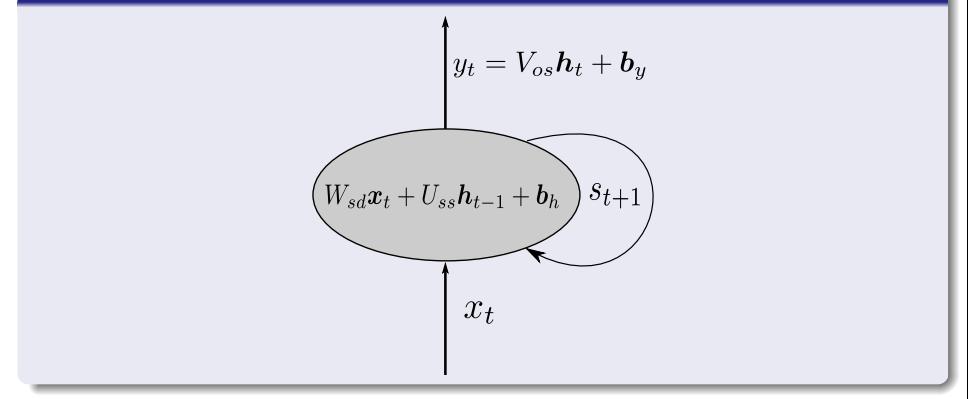

# Jordan Proposed a simple recurrent network

$$
h_t = \sigma_h (W_{sd} x_t + U_{ss} h_{t-1} + b_h)
$$
  

$$
y_t = \sigma_s (V_{os} h_t + b_o)
$$

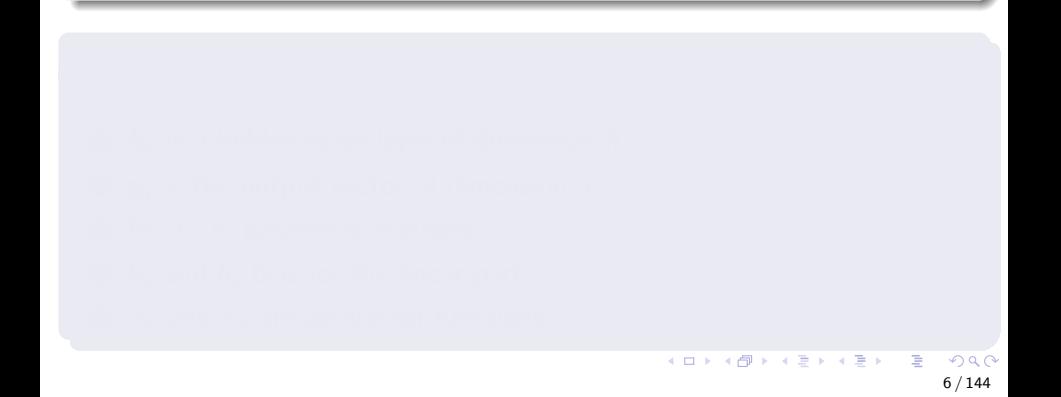

### Jordan Proposed a simple recurrent network

$$
h_t = \sigma_h (W_{sd} x_t + U_{ss} h_{t-1} + b_h)
$$
  

$$
y_t = \sigma_s (V_{os} h_t + b_o)
$$

## **Where**

 $\textbf{D}$   $\boldsymbol{x}_{t}$  is an input of dimension  $d.$ 

# Jordan Proposed a simple recurrent network

$$
h_t = \sigma_h (W_{sd} x_t + U_{ss} h_{t-1} + b_h)
$$
  

$$
y_t = \sigma_s (V_{os} h_t + b_o)
$$

## **Where**

 $\textbf{D}$   $\boldsymbol{x}_{t}$  is an input of dimension  $d.$ 

<sup>2</sup> *h<sup>t</sup>* is a hidden state layer of dimension *h*.

## Jordan Proposed a simple recurrent network

$$
h_t = \sigma_h (W_{sd} x_t + U_{ss} h_{t-1} + b_h)
$$
  

$$
y_t = \sigma_s (V_{os} h_t + b_o)
$$

## **Where**

- $\textbf{D}$   $\boldsymbol{x}_{t}$  is an input of dimension  $d.$
- <sup>2</sup> *h<sup>t</sup>* is a hidden state layer of dimension *h*.
- $\bm{y}_t$  is the output vector of dimension  $s.$
- 
- 

## Jordan Proposed a simple recurrent network

$$
h_t = \sigma_h (W_{sd} x_t + U_{ss} h_{t-1} + b_h)
$$
  

$$
y_t = \sigma_s (V_{os} h_t + b_o)
$$

### **Where**

- $\textbf{D}$   $\boldsymbol{x}_{t}$  is an input of dimension  $d.$
- <sup>2</sup> *h<sup>t</sup>* is a hidden state layer of dimension *h*.
- $\bm{y}_t$  is the output vector of dimension  $s.$
- <sup>4</sup> *W*, *U, V* parameter matrices.

## Jordan Proposed a simple recurrent network

$$
h_t = \sigma_h (W_{sd} x_t + U_{ss} h_{t-1} + b_h)
$$
  

$$
y_t = \sigma_s (V_{os} h_t + b_o)
$$

### **Where**

- $\textbf{D}$   $\boldsymbol{x}_{t}$  is an input of dimension  $d.$
- <sup>2</sup> *h<sup>t</sup>* is a hidden state layer of dimension *h*.
- $\bm{y}_t$  is the output vector of dimension  $s.$
- <sup>4</sup> *W*, *U, V* parameter matrices.
- <sup>5</sup> *b<sup>h</sup>* and *b<sup>o</sup>* bias for the linear part.

### Jordan Proposed a simple recurrent network

$$
h_t = \sigma_h (W_{sd} x_t + U_{ss} h_{t-1} + b_h)
$$
  

$$
y_t = \sigma_s (V_{os} h_t + b_o)
$$

### Where

- $\textbf{D}$   $\boldsymbol{x}_{t}$  is an input of dimension  $d.$
- <sup>2</sup> *h<sup>t</sup>* is a hidden state layer of dimension *h*.
- $\bm{y}_t$  is the output vector of dimension  $s.$
- <sup>4</sup> *W*, *U, V* parameter matrices.
- <sup>5</sup> *b<sup>h</sup>* and *b<sup>o</sup>* bias for the linear part.
- $\bullet$   $\sigma_h$  and  $\sigma_s$  are activation functions.

 $\left\{ \begin{array}{ccc} 1 & 0 & 0 \\ 0 & 1 & 0 \end{array} \right.$ 

# **Graphically**

# We have

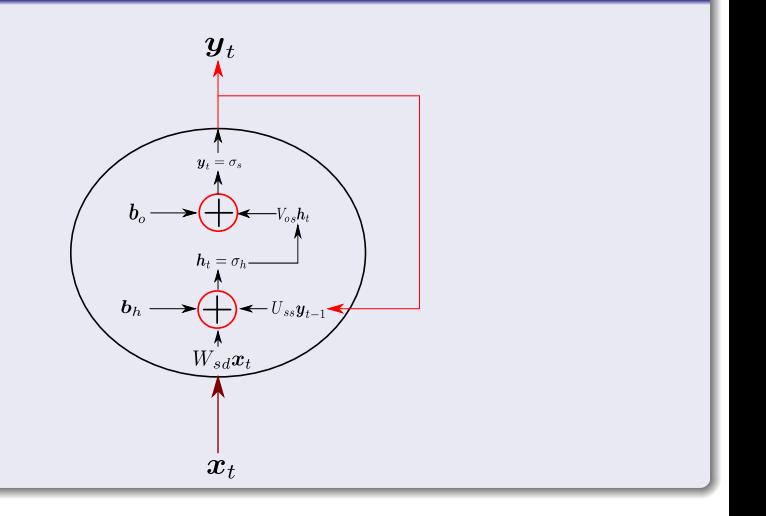

What were they used for?

### Robinson and Fallside

As with Hidden Markov Models, they were proposed for Speech Coding

What were they used for?

### Robinson and Fallside

As with Hidden Markov Models, they were proposed for Speech Coding

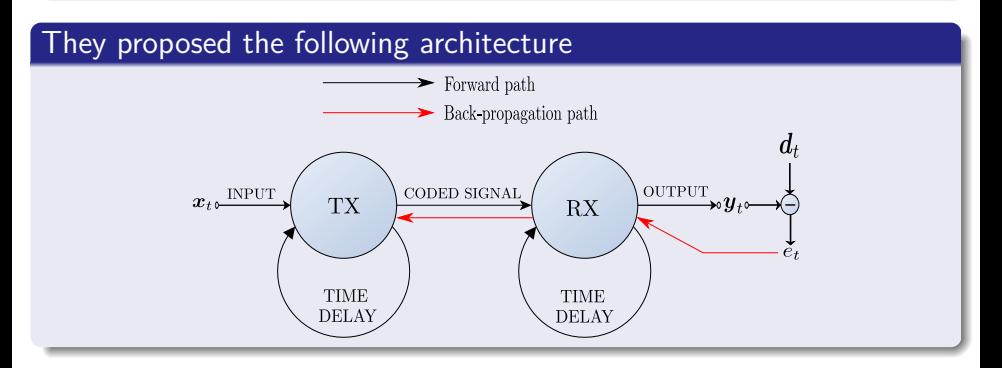

# <span id="page-16-0"></span>**Outline**

# **O** [History](#page-2-0)

#### **[Introduction](#page-2-0)**

#### ● [State-Space Model](#page-16-0)

**[Back to the RNN Equations](#page-26-0)** 

- **[Introducing the Cost Function](#page-32-0)**
- **O** [Other Cost Functions](#page-58-0)

#### **[Training a Vanilla RNN Model](#page-63-0)**

- **O** [The Final RNN Model](#page-63-0)
- [Back-Propagation Through Time \(BPTT\)](#page-66-0)
- [Deriving](#page-72-0) *∂L* ( *t* ) *∂Vos*
- [Vanishing and Exploding Gradients](#page-105-0)
	- [Fixing the Problem, ReLu function](#page-118-0)
	- **O** [The Analysis of the Exploding and Vanishing Gradient](#page-121-0)
	- **O** [The Stability Frontier](#page-131-0)
- [Truncated BPTT](#page-152-0)
- [Initialization](#page-160-0)
	- **[Hidden State](#page-161-0)**

#### [Modern Recurrent Architectures](#page-180-0)

[Now, Long Short Term Memory \(LSTM\)](#page-180-0) [What about Gated Recurrent Units \(GRU\) units?](#page-213-0)

#### [Deeper Architectures with RNN's](#page-224-0)

- **O** [Introduction](#page-224-0)
- **O** [Deep Architectures for Better Learning](#page-237-0)
- **O** [Deep Input-to-Hidden Function](#page-248-0)
- **O** [Deep Transition Architectures](#page-253-0)
- [Conclusions](#page-262-0)

# Based on the State-Space Model

### Basically, a linear system

Based in a state-determined system model

# Based on the State-Space Model

### Basically, a linear system

Based in a state-determined system model

## **Definition**

A mathematical description of the system in terms of a minimum set of variables  $x_i(t)$ ,  $i = 1, ..., n$ , together with knowledge of those variables at an initial time  $t_0$  and the system inputs for time  $t \geq t_0$ , are sufficient to predict the future system state and outputs for all time  $t > t_0$ .

# **Therefore**

### We have a system as a block

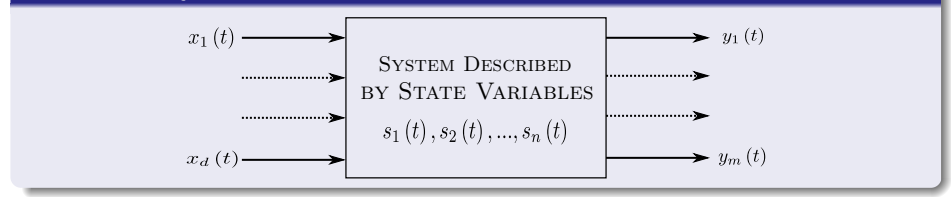

$$
\dot{s}_1 = f_1(x, s, t)
$$
  
\n
$$
\dot{s}_2 = f_2(x, s, t)
$$
  
\n...  
\n
$$
\dot{s}_n = f_n(x, s, t)
$$

メロメメ 御 メメ きょくきょうき  $2990$ 11 / 144

# **Therefore**

### We have a system as a block

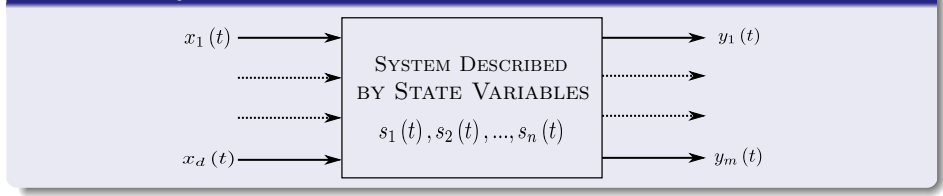

### This can be expressed as a state equations

$$
\begin{aligned} \dot{s}_1 &= f_1\left(\bm{x}, \bm{s}, t\right) \\ \dot{s}_2 &= f_2\left(\bm{x}, \bm{s}, t\right) \\ \cdots &= \cdots \\ \dot{s}_n &= f_n\left(\bm{x}, \bm{s}, t\right) \end{aligned}
$$

メロトメ 御 メメ きょくきょうき  $QQQ$ 11 / 144

 $\overline{\phantom{a}}$ 

# Using Vector Notation

Assuming that we have a linear system and time invariant

**•** Time-Invariant  $\bowtie x$  ( $t + \delta$ ) directly equates  $y$  ( $t + \delta$ ), for example

$$
\alpha x(t+\delta) + \beta = y(t+\delta)
$$

**K ロ ▶ K 御 ▶ K 唐 ▶ K 唐 ▶** ... 12 / 144

# Using Vector Notation

Assuming that we have a linear system and time invariant

**•** Time-Invariant  $\bowtie x$  ( $t + \delta$ ) directly equates  $y$  ( $t + \delta$ ), for example

$$
\alpha x(t+\delta) + \beta = y(t+\delta)
$$

### Therefore, using this idea

$$
\dot{s}_{i}=a_{i1}x_{1}\left(t\right)+\ldots+a_{id}x_{d}\left(t\right)+b_{11}s_{1}\left(t\right)+\ldots+b_{1n}s_{n}\left(t\right)
$$

# Using Vector Notation

Assuming that we have a linear system and time invariant

**•** Time-Invariant  $\bowtie x$  ( $t + \delta$ ) directly equates  $y$  ( $t + \delta$ ), for example

$$
\alpha x(t+\delta) + \beta = y(t+\delta)
$$

#### Therefore, using this idea

$$
\dot{s}_i = a_{i1}x_1(t) + \dots + a_{id}x_d(t) + b_{11}s_1(t) + \dots + b_{1n}s_n(t)
$$

### Or in Matrix form

$$
\boldsymbol{y}\left(t\right)=A\boldsymbol{x}\left(t\right)+B\boldsymbol{s}\left(t\right)
$$

メロトメ 御 トメ 差 トメ 差 トー 差 12 / 144

# Then, the discretized version

# We introduce an update for the state part

$$
\mathbf{y}(t) = A\mathbf{x}(t) + B\mathbf{s}(t)
$$

$$
\dot{\mathbf{s}}(t) = C\mathbf{s}(t)
$$

$$
y(t) = Ax(t) + Bs(t)
$$

$$
s(t+1) = Cs(t)
$$

メロメ メ御 メメ ヨメ メヨメ 13 / 144

# Then, the discretized version

### We introduce an update for the state part

$$
\mathbf{y}(t) = A\mathbf{x}(t) + B\mathbf{s}(t)
$$

$$
\dot{\mathbf{s}}(t) = C\mathbf{s}(t)
$$

### Or our discrete step equitations

$$
\mathbf{y}(t) = A\mathbf{x}(t) + B\mathbf{s}(t)
$$

$$
\mathbf{s}(t+1) = C\mathbf{s}(t)
$$

メロメ メ御 メメ ヨメ メヨメ つひひ 13 / 144

# <span id="page-26-0"></span>**Outline**

#### **[Introduction](#page-2-0)**

**O** [History](#page-2-0) ● [State-Space Model](#page-16-0)

#### ● [Back to the RNN Equations](#page-26-0)

**[Introducing the Cost Function](#page-32-0)** 

**O** [Other Cost Functions](#page-58-0)

#### **[Training a Vanilla RNN Model](#page-63-0)**

- **O** [The Final RNN Model](#page-63-0)
- [Back-Propagation Through Time \(BPTT\)](#page-66-0)
- [Deriving](#page-72-0) *∂L* ( *t* ) *∂Vos*
- [Vanishing and Exploding Gradients](#page-105-0)
	- [Fixing the Problem, ReLu function](#page-118-0)
	- **O** [The Analysis of the Exploding and Vanishing Gradient](#page-121-0)
	- **O** [The Stability Frontier](#page-131-0)
- [Truncated BPTT](#page-152-0)
- [Initialization](#page-160-0)
	- **[Hidden State](#page-161-0)**

#### [Modern Recurrent Architectures](#page-180-0)

[Now, Long Short Term Memory \(LSTM\)](#page-180-0) [What about Gated Recurrent Units \(GRU\) units?](#page-213-0)

#### [Deeper Architectures with RNN's](#page-224-0)

- **O** [Introduction](#page-224-0)
- **O** [Deep Architectures for Better Learning](#page-237-0)
- **O** [Deep Input-to-Hidden Function](#page-248-0)
- **O** [Deep Transition Architectures](#page-253-0)
- [Conclusions](#page-262-0)

# The Elman Network

# In Elman's Equations

$$
h_t = \sigma_h (W_{sd}x_t + U_{ss}h_{t-1} + b_h)
$$
  

$$
y_t = \sigma_y (V_{os}h_t + b_y)
$$

# The Elman Network

## In Elman's Equations

$$
h_t = \sigma_h (W_{sd} x_t + U_{ss} h_{t-1} + b_h)
$$
  

$$
y_t = \sigma_y (V_{os} h_t + b_y)
$$

## We noticed something different from the linear recurrent system

The use of activation functions to introduce the concept of non-linearity

# Explanation

# We have the following

 $\textbf{\textcolor{blue}{\bullet}}$  The input  $\textcolor{red}{\boldsymbol{x}}_t$  is coded by  $W_{sd}$ 

 $W_{sd}$ *x*<sup>*t*</sup>

# **Explanation**

## We have the following

 $\textbf{\textcolor{blue}{\bullet}}$  The input  $\textcolor{red}{\boldsymbol{x}}_t$  is coded by  $W_{sd}$ 

 $W_{sd}$ *x*<sup>*t*</sup>

2 An state is generated by using the codified version of the input plus a previous state *ht*−<sup>1</sup>

$$
\boldsymbol{h}_{t} = \sigma_h \left( W_{sd} \boldsymbol{x}_t + U_{ss} \boldsymbol{h}_{t-1} + \boldsymbol{b}_h \right)
$$

Images/cinvestav.jpg

16 / 144

 $\Omega$ 

メロメ メ御 メメ ヨメ メヨメ

# **Explanation**

### We have the following

 $\textbf{\textcolor{blue}{\bullet}}$  The input  $\textcolor{red}{\boldsymbol{x}}_t$  is coded by  $W_{sd}$ 

 $W_{sd}$ *x*<sup>*t*</sup>

**2** An state is generated by using the codified version of the input plus a previous state *ht*−<sup>1</sup>

$$
\boldsymbol{h}_{t}=\sigma_{h}\left(W_{sd}\boldsymbol{x}_{t}+U_{ss}\boldsymbol{h}_{t-1}+\boldsymbol{b}_{h}\right)
$$

 $\bullet$  The output is generated using the new state  $h_t$ 

$$
\boldsymbol{y}_t = \sigma_y \left( V_{os} \boldsymbol{h}_t + \boldsymbol{b}_y \right)
$$

Images/cinvestav.jpg

16 / 144

 $\Omega$ 

 $\mathbf{A} \equiv \mathbf{A} + \mathbf{A} \mathbf{B} + \mathbf{A} \equiv \mathbf{A} + \mathbf{A} \equiv \mathbf{A}$ 

# <span id="page-32-0"></span>**Outline**

#### **[Introduction](#page-2-0)**

- **O** [History](#page-2-0)
- [State-Space Model](#page-16-0)
- [Back to the RNN Equations](#page-26-0)

#### **O** [Introducing the Cost Function](#page-32-0)

**O** [Other Cost Functions](#page-58-0)

#### **[Training a Vanilla RNN Model](#page-63-0)**

- **O** [The Final RNN Model](#page-63-0)
- [Back-Propagation Through Time \(BPTT\)](#page-66-0)
- [Deriving](#page-72-0) *∂L* ( *t* ) *∂Vos*
- [Vanishing and Exploding Gradients](#page-105-0)
	- [Fixing the Problem, ReLu function](#page-118-0)
	- **O** [The Analysis of the Exploding and Vanishing Gradient](#page-121-0)
	- **O** [The Stability Frontier](#page-131-0)
- [Truncated BPTT](#page-152-0)
- [Initialization](#page-160-0)
	- **[Hidden State](#page-161-0)**

#### [Modern Recurrent Architectures](#page-180-0)

[Now, Long Short Term Memory \(LSTM\)](#page-180-0) [What about Gated Recurrent Units \(GRU\) units?](#page-213-0)

#### [Deeper Architectures with RNN's](#page-224-0)

- **O** [Introduction](#page-224-0)
- **O** [Deep Architectures for Better Learning](#page-237-0)
- **O** [Deep Input-to-Hidden Function](#page-248-0)
- **O** [Deep Transition Architectures](#page-253-0)
- [Conclusions](#page-262-0)

# We need to introduce the concept of cost function

## Which as always

• It needs to comply with two properties

We need to introduce the concept of cost function

Which as always

• It needs to comply with two properties

The cost function *L* must be able to be written as an average

$$
L = \frac{1}{N} \sum_{x \in \mathcal{X}} C_x
$$

over the cost individual cost functions *C<sup>x</sup>*

We need to introduce the concept of cost function

Which as always

• It needs to comply with two properties

The cost function *L* must be able to be written as an average

$$
L = \frac{1}{N} \sum_{x \in \mathcal{X}} C_x
$$

over the cost individual cost functions *C<sup>x</sup>*

This allow to apply different optimization techniques as

- **o** Minhatch
- **Stochastic Gradient Descent**
- o etc

 $\overline{\phantom{a}}$
# Furthermore

## Non dependency

**•** The cost function L must not be dependent on any activation values of a neural network besides the output values.

$$
L = \frac{1}{N} \sum_{t=0}^{N} \left[ y_t + h_t - z_t \right]^2
$$

 $(1, 1)$   $(1, 1)$   $(1, 1)$   $(1, 1)$   $(1, 1)$   $(1, 1)$   $(1, 1)$   $(1, 1)$   $(1, 1)$ 19 / 144

# Furthermore

## Non dependency

• The cost function L must not be dependent on any activation values of a neural network besides the output values.

### If we cannot assure this

• If not Backpropagation becomes too unstable or too complex to solve. For example

$$
L = \frac{1}{N} \sum_{t=0}^{N} [y_t + h_t - z_t]^2
$$

19 / 144

メロメメ 倒 メメ きょくきょう

 $\triangleright$  This gives two entry points to the network.

# A List of Cost Functions

### The Average Quadratic Cost

$$
L = \frac{1}{N} \sum_{t=0}^{N} [y_t - z_t]^2
$$

Where  $y_t$  is the output of the network and  $z_t$  is the ground truth of the output.

# A List of Cost Functions

The Average Quadratic Cost

$$
L = \frac{1}{N} \sum_{t=0}^{N} [y_t - z_t]^2
$$

Where  $y_t$  is the output of the network and  $z_t$  is the ground truth of the output.

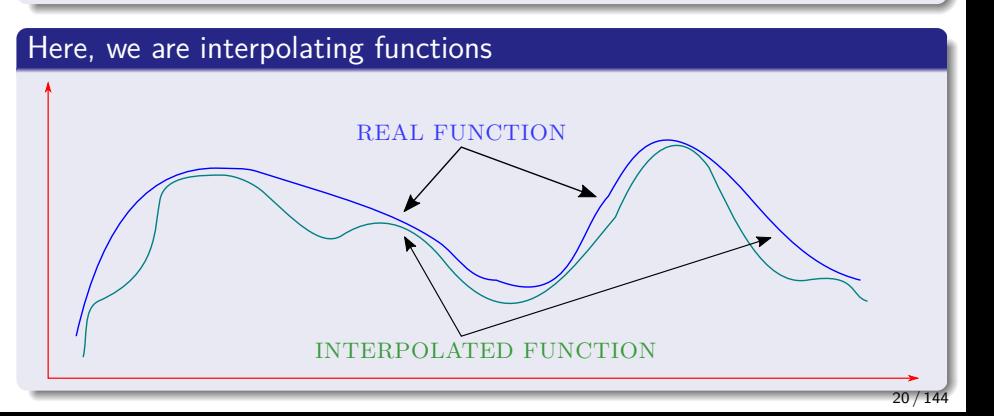

# Cross-Entropy cost

### First, the Loss Function

$$
L = -\sum_{i=1}^{C} z_i \log (y_i)
$$

Where  $y_i$  is the output and  $z_i$  is the ground truth for the class estimation.

# Cross-Entropy cost

### First, the Loss Function

$$
L = -\sum_{i=1}^{C} z_i \log (y_i)
$$

Where  $y_i$  is the output and  $z_i$  is the ground truth for the class estimation.

# Why  $y_i \log(z_i)$ ?

• We can imagine a sequence of class probabilities  $y_1, y_2, ..., y_m$  and the likelihood of the data and the model

$$
P\left[data|model\right] = y_1^{k_1} y_2^{k_2} \cdots y_m^{k_m}
$$

# Taking the logarithm and multiplying by -1

$$
-\log P\left[data|model\right] = -\sum_{i=1}^{C} k_i \log y_i
$$

$$
-\frac{1}{N}\log P\left[data|model\right] = -\sum_{i=1}^{C} \frac{k_i}{N}\log y_i = -\sum_{i=1}^{C} z_i \log y_i
$$

メロメメ 御き メミドメ ミドッ 差  $299$ 22 / 144

# Taking the logarithm and multiplying by -1

$$
-\log P\left[data|model\right] = -\sum_{i=1}^{C} k_i \log y_i
$$

Then, dividing by the total number of samples

$$
-\frac{1}{N}\log P\left[data|model\right] = -\sum_{i=1}^{C} \frac{k_i}{N}\log y_i = -\sum_{i=1}^{C} z_i \log y_i
$$

イロト イ団 トイミト イモト э  $QQ$ 22 / 144

## In information theory, The Kraft–McMillan theorem

• It establishes that any directly decodable coding scheme for coding a message to identify one value  $x_i \in \{x_1, x_2, ..., x_n\}$ 

$$
q\left(x_i\right) = \left(\frac{1}{2}\right)^{l_i}
$$

23 / 144

 $(0.122.40)$ 

### In information theory, The Kraft–McMillan theorem

• It establishes that any directly decodable coding scheme for coding a message to identify one value  $x_i \in \{x_1, x_2, ..., x_n\}$ 

It can be seen as representing an implicit probability distribution over  ${x_1, x_2, ..., x_n}$ 

$$
q\left(x_i\right) = \left(\frac{1}{2}\right)^{l_i}
$$

23 / 144

メロトメ 御 トメ 差 トメ 差 トー 差

Where  $l_i$  is the length of the code for  $x_i$ 

# Now

## We have that

Cross entropy can be interpreted as the expected message-length per datum when a wrong distribution  $q$  is assumed while the data actually follows a distribution *p*.

$$
\begin{aligned} E_p\left[l\right] &= -E_p\left[\frac{\ln q\left(x\right)}{\ln 2}\right] \\ &= -E_p\left[\log_2 q\left(x\right)\right] \\ &= -\sum_{x_i} p\left(x_i\right)\log_2 q\left(x\right) \\ &= H\left(p, q\right) \end{aligned}
$$

# Now

### We have that

Cross entropy can be interpreted as the expected message-length per datum when a wrong distribution *q* is assumed while the data actually follows a distribution *p*.

The expected message-length under the true distribution *p* is

$$
E_p[l] = -E_p \left[ \frac{\ln q(x)}{\ln 2} \right]
$$
  
=  $-E_p [\log_2 q(x)]$   
=  $-\sum_{x_i} p(x_i) \log_2 q(x)$   
=  $H(p, q)$ 

 $\overline{\phantom{a}}$ 

# Special Case

A special case is the binary class problem,  $C=2$ 

• Based on the fact that  $z_1 + z_2 = 1$  and  $y_1 + y_2 = 1$ 

$$
L = -\sum_{i=1}^{2} z_i \log(y_i) = -z_1 \log(y_1) - (1 - z_1) \log(1 - y_1)
$$

25 / 144

イロト イ団 トイミト イモト

# Special Case

A special case is the binary class problem,  $C = 2$ 

• Based on the fact that  $z_1 + z_2 = 1$  and  $y_1 + y_2 = 1$ 

$$
L = -\sum_{i=1}^{2} z_i \log (y_i) = -z_1 \log (y_1) - (1 - z_1) \log (1 - y_1)
$$

25 / 144

メロメ メ御 トメ ミメ メ ミメー

### A problem of this

• It could be possible to have a  $y_1 = 0$ 

# Dealing with this problem

### We can use an activation function in front of it

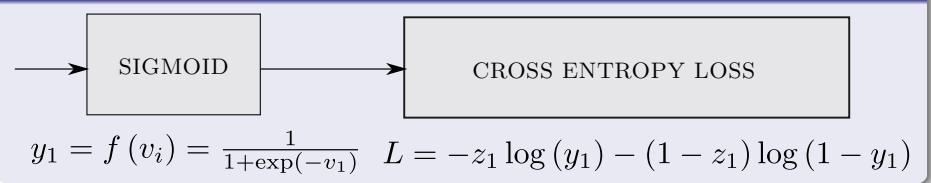

# Another Interpretation

### The Loss can be expressed as

$$
L = \begin{cases} -\log (f (y_1)) & \text{if } z_1 = 1 \\ -\log (1 - f (y_1)) & \text{if } z_1 = 1 \end{cases}
$$

# Another Interpretation

### The Loss can be expressed as

$$
L = \begin{cases} -\log (f (y_1)) & \text{if } z_1 = 1 \\ -\log (1 - f (y_1)) & \text{if } z_1 = 1 \end{cases}
$$

### Where  $z_1 = 1$

It means that the class  $C_1 = C_i$  is positive for this sample.

# The Gradient of the Binary Cross Entropy

## We make a derivative with respect to *y<sup>i</sup>*

$$
\frac{\partial L}{\partial y_1} = z_1 \left( f \left( y_1 \right) - 1 \right) + \left( 1 - z_1 \right) f \left( y_1 \right)
$$

# In the case of the Multiclass Problem

We use two things, a softmax

$$
f(y_i) = \frac{\exp\{y_i\}}{\sum_{j=1}^{C} \exp\{y_j\}}
$$

# In the case of the Multiclass Problem

We use two things, a softmax

$$
f(y_i) = \frac{\exp\{y_i\}}{\sum_{j=1}^{C} \exp\{y_j\}}
$$

### As in the multiclass for the Linear Models

 $\bullet$  The labels are one-hot, so only the positive class  $C_p$  keeps its term in the loss.

# In the case of the Multiclass Problem

We use two things, a softmax

$$
f(y_i) = \frac{\exp\{y_i\}}{\sum_{j=1}^{C} \exp\{y_j\}}
$$

### As in the multiclass for the Linear Models

• The labels are one-hot, so only the positive class  $C_p$  keeps its term in the loss.

### **Therefore**

There is only one element of the Target vector *z* that is not zero,  $z_i = z_p$ .

# We can then simplify

## The cost function becomes

$$
L = -\sum_{i=1}^{C} z_i \log(f(y_i)) = -\log\left(\frac{\exp\{y_p\}}{\sum_{j=1}^{C} \exp\{y_p\}}\right)
$$

# <span id="page-58-0"></span>**Outline**

### **[Introduction](#page-2-0)**

- **O** [History](#page-2-0)
- [State-Space Model](#page-16-0)
- [Back to the RNN Equations](#page-26-0)
- **[Introducing the Cost Function](#page-32-0)**
- **O** [Other Cost Functions](#page-58-0)

### **[Training a Vanilla RNN Model](#page-63-0)**

- **O** [The Final RNN Model](#page-63-0)
- [Back-Propagation Through Time \(BPTT\)](#page-66-0)
- [Deriving](#page-72-0) *∂L* ( *t* ) *∂Vos*
- [Vanishing and Exploding Gradients](#page-105-0)
	- [Fixing the Problem, ReLu function](#page-118-0)
	- **O** [The Analysis of the Exploding and Vanishing Gradient](#page-121-0)
	- **O** [The Stability Frontier](#page-131-0)
- [Truncated BPTT](#page-152-0)
- [Initialization](#page-160-0)
	- **[Hidden State](#page-161-0)**

### [Modern Recurrent Architectures](#page-180-0)

[Now, Long Short Term Memory \(LSTM\)](#page-180-0) [What about Gated Recurrent Units \(GRU\) units?](#page-213-0)

### [Deeper Architectures with RNN's](#page-224-0)

- **O** [Introduction](#page-224-0)
- **O** [Deep Architectures for Better Learning](#page-237-0)
- **O** [Deep Input-to-Hidden Function](#page-248-0)
- **O** [Deep Transition Architectures](#page-253-0)
- [Conclusions](#page-262-0)

## Exponential Cost with hyper-parameter *τ*

$$
L = \tau \exp\left[\frac{1}{\tau} \sum_{i=1}^{N} (y_i - z_i)^2\right]
$$

$$
L = \frac{1}{2} \sum_{i=1}^{N} \left(\sqrt{y_i} - \sqrt{z_i}\right)^2
$$

イロト イ団 トイミト イミト 目 32 / 144

### Exponential Cost with hyper-parameter *τ*

$$
L = \tau \exp\left[\frac{1}{\tau} \sum_{i=1}^{N} (y_i - z_i)^2\right]
$$

## **Hellinger Distance**

$$
L = \frac{1}{2} \sum_{i=1}^{N} \left( \sqrt{y_i} - \sqrt{z_i} \right)^2
$$

32 / 144

つへへ

目

メロメ メ御 トメ ミメ メ ミメー

 $\bullet$  Here the values need to be at the interval  $[0, 1]$ .

## Given Kullback-Leibler Divergence

$$
D_{KL}\left(P \parallel Q\right) = \sum_{i} P\left(i\right) \ln \frac{P\left(i\right)}{Q\left(i\right)}
$$

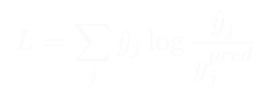

メロメ メ御 メメ きょくきょう э ೦ ೧ 33 / 144

### Given Kullback-Leibler Divergence

$$
D_{KL}\left(P \parallel Q\right) = \sum_{i} P\left(i\right) \ln \frac{P\left(i\right)}{Q\left(i\right)}
$$

## The Final Cost function

$$
L = \sum_j \hat{y}_j \log \frac{\hat{y}_j}{y^{pred}_j}
$$

メロメ メ御 メメ きょくきょう э  $209$ 33 / 144

# <span id="page-63-0"></span>Outline

### **[Introduction](#page-2-0)**

- **•** [History](#page-2-0)
- [State-Space Model](#page-16-0)
- [Back to the RNN Equations](#page-26-0)
- **[Introducing the Cost Function](#page-32-0)**
- **O** [Other Cost Functions](#page-58-0)

### [Training a Vanilla RNN Model](#page-63-0) **O** [The Final RNN Model](#page-63-0)

- **O** [Back-Propagation Through Time \(BPTT\)](#page-66-0)
- [Deriving](#page-72-0) *∂L* ( *t* ) *∂Vos*
- [Vanishing and Exploding Gradients](#page-105-0)
	- [Fixing the Problem, ReLu function](#page-118-0)
	- **O** [The Analysis of the Exploding and Vanishing Gradient](#page-121-0)
	- **O** [The Stability Frontier](#page-131-0)
- [Truncated BPTT](#page-152-0)
- [Initialization](#page-160-0)
	- **[Hidden State](#page-161-0)**

### [Modern Recurrent Architectures](#page-180-0)

[Now, Long Short Term Memory \(LSTM\)](#page-180-0) [What about Gated Recurrent Units \(GRU\) units?](#page-213-0)

### [Deeper Architectures with RNN's](#page-224-0)

- **O** [Introduction](#page-224-0)
- **O** [Deep Architectures for Better Learning](#page-237-0)
- **O** [Deep Input-to-Hidden Function](#page-248-0)
- **O** [Deep Transition Architectures](#page-253-0)
- [Conclusions](#page-262-0)

# We have the following

## Architecture with Quadratic Error

$$
\mathbf{h}_{t} = \sigma_{h} \left( W_{sd} \mathbf{x}_{t} + U_{ss} \mathbf{h}_{t-1} + \mathbf{b}_{h} \right)
$$

$$
\mathbf{y}_{t} = \sigma_{y} \left( V_{os} \mathbf{h}_{t} + \mathbf{b}_{y} \right)
$$

$$
L = \frac{1}{2} \sum_{t=0}^{N} \left[ y_{t} - z_{t} \right]^{2}
$$

# We have the following

## Architecture with Quadratic Error

$$
\mathbf{h}_{t} = \sigma_{h} \left( W_{sd} \mathbf{x}_{t} + U_{ss} \mathbf{h}_{t-1} + \mathbf{b}_{h} \right)
$$

$$
\mathbf{y}_{t} = \sigma_{y} \left( V_{os} \mathbf{h}_{t} + \mathbf{b}_{y} \right)
$$

$$
L = \frac{1}{2} \sum_{t=0}^{N} \left[ y_{t} - z_{t} \right]^{2}
$$

### Something Notable

How do we train something with a recurrence forcing a dependence over time?

# <span id="page-66-0"></span>Outline

### **[Introduction](#page-2-0)**

- **•** [History](#page-2-0)
- [State-Space Model](#page-16-0)
- [Back to the RNN Equations](#page-26-0)
- **[Introducing the Cost Function](#page-32-0)**
- **O** [Other Cost Functions](#page-58-0)

### [Training a Vanilla RNN Model](#page-63-0)

**[The Final RNN Model](#page-63-0)** 

### **O** [Back-Propagation Through Time \(BPTT\)](#page-66-0)

- [Deriving](#page-72-0) *∂L* ( *t* ) *∂Vos*
- [Vanishing and Exploding Gradients](#page-105-0)
	- [Fixing the Problem, ReLu function](#page-118-0)
	- **O** [The Analysis of the Exploding and Vanishing Gradient](#page-121-0)
	- **O** [The Stability Frontier](#page-131-0)
- [Truncated BPTT](#page-152-0)
- [Initialization](#page-160-0)
	- **[Hidden State](#page-161-0)**

### [Modern Recurrent Architectures](#page-180-0)

[Now, Long Short Term Memory \(LSTM\)](#page-180-0) [What about Gated Recurrent Units \(GRU\) units?](#page-213-0)

### [Deeper Architectures with RNN's](#page-224-0)

- **O** [Introduction](#page-224-0)
- **O** [Deep Architectures for Better Learning](#page-237-0)
- **O** [Deep Input-to-Hidden Function](#page-248-0)
- **O** [Deep Transition Architectures](#page-253-0)
- [Conclusions](#page-262-0)

# Now, given the dependency over time

## We can use the classic unfolding of the network [\[3,](#page-265-0) [4\]](#page-265-1) by assuming

### *W*, *U, V, b<sup>h</sup>* and *b<sup>o</sup>* do not change under the unfolding

# Now, given the dependency over time

# We can use the classic unfolding of the network [\[3,](#page-265-0) [4\]](#page-265-1) by assuming

*W*, *U, V, b<sup>h</sup>* and *b<sup>o</sup>* do not change under the unfolding

### Unfolding?

Assume that there are not bias correcting terms, only, *W, U* and *V* .

## Given an observation sequence  $x = \{x_1, x_2, ..., x_T\}$

• where  $x_i \in \mathbb{R}$ , and their corresponding label  $y = \{y_1, y_2, ..., y_T\}$ 

$$
h_t = \sigma_h (W_{sd} x_t + U_{ss} h_{t-1})
$$
  

$$
y_t = \sigma_y (V_{os} h_t)
$$
  

$$
L = \frac{1}{2} \sum_{t=0}^T \left[ z_t - y_t \right]^2
$$

メロトメ 御 トメ 君 トメ 君 トッ 君 38 / 144

## Given an observation sequence  $\boldsymbol{x} = \{x_1, x_2, ..., x_T\}$

• where  $x_i \in \mathbb{R}$ , and their corresponding label  $y = \{y_1, y_2, ..., y_T\}$ 

### We remove the bias to simplify our derivations

$$
\mathbf{h}_{t} = \sigma_{h} \left( W_{sd} \mathbf{x}_{t} + U_{ss} \mathbf{h}_{t-1} \right)
$$

$$
y_{t} = \sigma_{y} \left( V_{os} \mathbf{h}_{t} \right)
$$

$$
L = \frac{1}{2} \sum_{t=0}^{T} \left[ z_{t} - y_{t} \right]^{2}
$$

メロメメ 御きメモ メモドリ 重 38 / 144

# Unfolding

### We can then see the unfolding of the recurrence

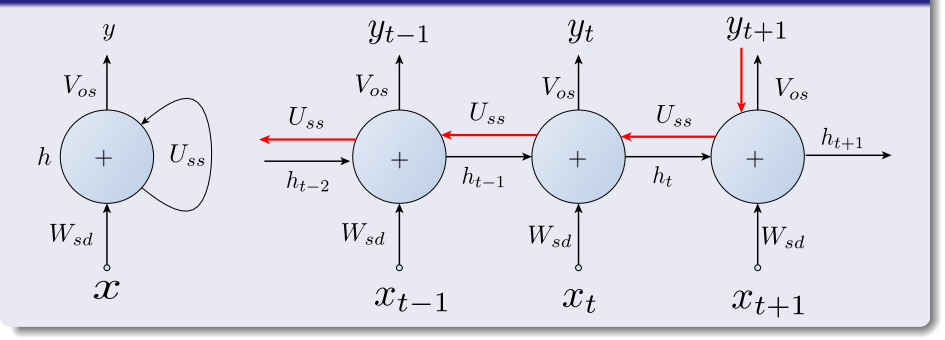
# <span id="page-72-0"></span>Outline

#### **[Introduction](#page-2-0)**

- **•** [History](#page-2-0)
- [State-Space Model](#page-16-0)
- [Back to the RNN Equations](#page-26-0)
- **[Introducing the Cost Function](#page-32-0)**
- **O** [Other Cost Functions](#page-58-0)

#### [Training a Vanilla RNN Model](#page-63-0)

- **[The Final RNN Model](#page-63-0)**
- [Back-Propagation Through Time \(BPTT\)](#page-66-0)

### [Deriving](#page-72-0) *∂L* ( *t* ) *∂Vos*

- [Vanishing and Exploding Gradients](#page-105-0)
	- [Fixing the Problem, ReLu function](#page-118-0)
	- **O** [The Analysis of the Exploding and Vanishing Gradient](#page-121-0)
	- **O** [The Stability Frontier](#page-131-0)
- [Truncated BPTT](#page-152-0)
- [Initialization](#page-160-0)
	- **[Hidden State](#page-161-0)**

#### [Modern Recurrent Architectures](#page-180-0)

[Now, Long Short Term Memory \(LSTM\)](#page-180-0) [What about Gated Recurrent Units \(GRU\) units?](#page-213-0)

#### [Deeper Architectures with RNN's](#page-224-0)

- **O** [Introduction](#page-224-0)
- **O** [Deep Architectures for Better Learning](#page-237-0)
- **O** [Deep Input-to-Hidden Function](#page-248-0)
- **O** [Deep Transition Architectures](#page-253-0)
- [Conclusions](#page-262-0)

# This allows

## To simplify the backpropagation process

$$
\frac{\partial L}{\partial V_{os}} = \frac{1}{2} \sum_{t=0}^{T} \frac{\partial L}{\partial y_t} \times \frac{\partial y_t}{\partial V_{os}}
$$
\n
$$
= \frac{1}{2} \sum_{t=0}^{T} \frac{\partial L}{\partial y_t} \times \frac{\partial y_t}{\partial net_o} \times \frac{\partial net_o}{\partial V_{os}}
$$
\n
$$
= -\sum_{t=0}^{T} [z_t - y_t] \times \frac{\partial y_t}{\partial net_o} \times \frac{\partial net_o}{\partial V_{os}}
$$
\n
$$
et_c^t = V_{os}h_t
$$

メロメ メ御 メメ きょくきょう э  $209$  $41/144$ 

## This allows

## To simplify the backpropagation process

$$
\frac{\partial L}{\partial V_{os}} = \frac{1}{2} \sum_{t=0}^{T} \frac{\partial L}{\partial y_t} \times \frac{\partial y_t}{\partial V_{os}}
$$

$$
= \frac{1}{2} \sum_{t=0}^{T} \frac{\partial L}{\partial y_t} \times \frac{\partial y_t}{\partial net_o} \times \frac{\partial net_o}{\partial V_{os}}
$$

メロメ メ御 メメ きょくきょう э つひひ  $41/144$ 

## This allows

## To simplify the backpropagation process

$$
\frac{\partial L}{\partial V_{os}} = \frac{1}{2} \sum_{t=0}^{T} \frac{\partial L}{\partial y_t} \times \frac{\partial y_t}{\partial V_{os}}
$$

$$
= \frac{1}{2} \sum_{t=0}^{T} \frac{\partial L}{\partial y_t} \times \frac{\partial y_t}{\partial net_o} \times \frac{\partial net_o}{\partial V_{os}}
$$

$$
= -\sum_{t=0}^{T} [z_t - y_t] \times \frac{\partial y_t}{\partial net_o} \times \frac{\partial net_o}{\partial V_{os}}
$$

• Where  $net_o^t = V_{os}h_t$ 

イロメ イ団メ イモメ イモメー œ  $209$  $41/144$ 

## Now, we have

## We have that

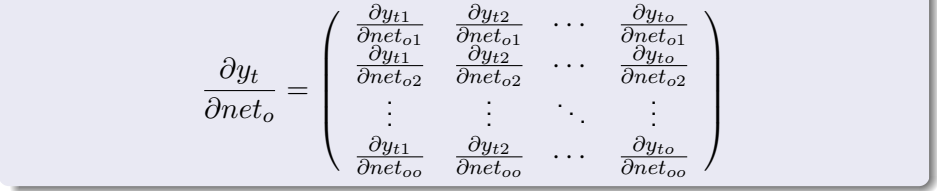

# Simplify!!!

## Now, we have that if  $i = j$

$$
\frac{\partial y_{ti}}{\partial net_{oi}} = \sigma' (net_{oi})
$$

イロト 不優 トメ 差 トメ 差 トー 差  $299$ 43 / 144

# Simplify!!!

### Now, we have that if  $i = j$

$$
\frac{\partial y_{ti}}{\partial net_{oi}} = \sigma' (net_{oi})
$$

## And for the rest, we have  $i \neq j$

$$
\frac{\partial y_{ti}}{\partial net_{oi}} = 0
$$

$$
4 \Box \rightarrow 4 \Box \rightarrow 4 \Xi \rightarrow 4 \Xi \rightarrow \Xi \rightarrow 9 \%
$$
\n
$$
43/144
$$

# Finally

## We have that

$$
\frac{\partial y_t}{\partial net_o} = \left( \begin{array}{cccc} \sigma'_o \left( net_{o1} \right) & 0 & \cdots & 0 \\ 0 & \sigma'_o \left( net_{o2} \right) & \cdots & 0 \\ \vdots & \vdots & \ddots & \vdots \\ 0 & 0 & \cdots & \sigma'_o \left( net_{oo} \right) \end{array} \right) = A
$$

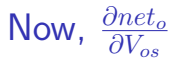

### First we have a component  $i$

$$
net_{oi} = \sum_{j=1}^{s} V_{ij}h_j
$$

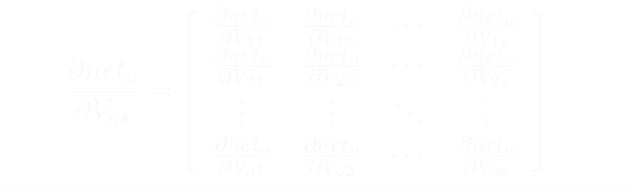

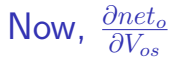

#### First we have a component  $i$

$$
net_{oi} = \sum_{j=1}^{s} V_{ij} h_j
$$

### What happen when we derive with respect to the matrix?

$$
\frac{\partial net_o}{\partial V_{os}} = \left[ \begin{array}{cccc} \frac{\partial net_o}{\partial V_{11}} & \frac{\partial net_o}{\partial V_{12}} & \cdots & \frac{\partial net_o}{\partial V_{1s}} \\ \frac{\partial net_o}{\partial V_{21}} & \frac{\partial net_o}{\partial V_{22}} & \cdots & \frac{\partial net_o}{\partial V_{2s}} \\ \vdots & \vdots & \ddots & \vdots \\ \frac{\partial net_o}{\partial V_{o1}} & \frac{\partial net_o}{\partial V_{o2}} & \cdots & \frac{\partial net_o}{\partial V_{os}} \end{array} \right]
$$

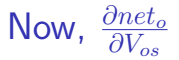

#### First we have a component  $i$

$$
net_{oi} = \sum_{j=1}^{s} V_{ij} h_j
$$

### What happen when we derive with respect to the matrix?

$$
\frac{\partial net_o}{\partial V_{os}} = \left[\begin{array}{ccc} \frac{\partial net_o}{\partial V_{11}} & \frac{\partial net_o}{\partial V_{12}} & \cdots & \frac{\partial net_o}{\partial V_{1s}}\\ \frac{\partial net_o}{\partial V_{21}} & \frac{\partial net_o}{\partial V_{22}} & \cdots & \frac{\partial net_o}{\partial V_{2s}}\\ \vdots & \vdots & \ddots & \vdots\\ \frac{\partial net_o}{\partial V_{o1}} & \frac{\partial net_o}{\partial V_{o2}} & \cdots & \frac{\partial net_o}{\partial V_{os}} \end{array}\right]
$$

#### Actually

• A Tensor with three dimensions...

# But something quite nice

## Each of the components of *net<sup>o</sup>*

• It has the previous structure

$$
net_{oi} = \sum_{k=1}^{s} V_{ik} h_k
$$

$$
\frac{\partial net_{oi}}{\partial V_{jk}} = 0
$$

$$
\frac{\partial net_{oi}}{\partial V_{jk}} = h_k
$$

メロメ メタメ メミメ メミメ 46 / 144

## But something quite nice

## Each of the components of *net<sup>o</sup>*

• It has the previous structure

$$
net_{oi} = \sum_{k=1}^{s} V_{ik} h_k
$$

#### Then if the *Vjk* does not intervene on it

$$
\frac{\partial net_{oi}}{\partial V_{jk}} = 0
$$

$$
\frac{\partial net_{oi}}{\partial V_{jk}} = h_k
$$

46 / 144

## But something quite nice

### Each of the components of *net<sup>o</sup>*

• It has the previous structure

$$
net_{oi} = \sum_{k=1}^{s} V_{ik} h_k
$$

Then if the *Vjk* does not intervene on it

$$
\frac{\partial net_{oi}}{\partial V_{jk}} = 0
$$

#### Additionally if it intervenes

$$
\frac{\partial net_{oi}}{\partial V_{jk}} = h_k
$$

メロメ メ御 メメ ヨメ メヨメ  $\Omega$ 46 / 144

Images/cinvestav.jpg

# **Therefore**

#### It is possible to collapse the tensor into a 2D Matrix

Given that the other information is redundant, ad we can rewrite the tensor as

$$
F_{ijk} = \frac{\partial net_{oi}}{\partial V_{jk}}
$$

47 / 144

メロメ メ御 トメ ミメ メ ミメー

# **Therefore**

#### It is possible to collapse the tensor into a 2D Matrix

Given that the other information is redundant, ad we can rewrite the tensor as

$$
F_{ijk} = \frac{\partial net_{oi}}{\partial V_{jk}}
$$

Then, we have that

$$
F_{ijk} = G_{ij} \Leftarrow
$$
 Better Storage!!!

メロメメ 御 メメ きょく ミメー 47 / 144

## Therefore, given that a matrix is a tensor also

### We have that two tensors,  $net^{o\times o}$  and  $F^{o\times s\times o}$  [\[5\]](#page-265-0)

We will use the contracted product of two tensors which is a generalization of the tensor-vector and tensor-matrix multiplications

$$
\langle A, B \rangle (k, j) = \sum_{i=1}^{o} A_{i,k} G_{i,j} = A_{i,i} G_{i,j} = \sigma' (net_{oi}) h_j
$$

メロメ メ御 トメ ミメ メ ミメー 48 / 144

## Therefore, given that a matrix is a tensor also

### We have that two tensors,  $net^{o\times o}$  and  $F^{o\times s\times o}$  [\[5\]](#page-265-0)

We will use the contracted product of two tensors which is a generalization of the tensor-vector and tensor-matrix multiplications

#### Definition

Given two tensors *Ao*×*<sup>o</sup>* and *Bo*×*s*×*<sup>o</sup>*

$$
\langle A, B \rangle (k, j) = \sum_{i=1}^{o} A_{i,k} G_{i,j} = A_{i,i} G_{i,j} = \sigma' (net_{oi}) h_j
$$

メロメ メ御 トメ ミメ メ ミメー 48 / 144

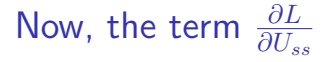

#### Assuming our change in time step  $t \to t + 1$  and given

$$
\boldsymbol{h}_t = \sigma_h \left( W_{sd} \boldsymbol{x}_t + U_{ss} \boldsymbol{h}_{t-1} \right)
$$

イロメ イ団メ イモメ イモメー 49 / 144 Now, the term *∂L ∂Uss*

### Assuming our change in time step  $t \to t + 1$  and given

$$
\boldsymbol{h}_{t} = \sigma_h \left( W_{sd} \boldsymbol{x}_{t} + U_{ss} \boldsymbol{h}_{t-1} \right)
$$

### Therefore we have

$$
\frac{\partial L(t+1)}{\partial U_{ss}} = \frac{\partial L(t+1)}{\partial y_{t+1}} \times \frac{\partial y_{t+1}}{\partial h_{t+1}} \times \frac{\partial h_{t+1}}{\partial U_{ss}}
$$

メロトメ 御 トメ 差 トメ 差 トー 差 49 / 144 Now, the term *∂L ∂Uss*

#### Assuming our change in time step  $t \to t + 1$  and given

$$
\boldsymbol{h}_t = \sigma_h \left( W_{sd} \boldsymbol{x}_t + U_{ss} \boldsymbol{h}_{t-1} \right)
$$

### Therefore we have

$$
\frac{\partial L(t+1)}{\partial U_{ss}} = \frac{\partial L(t+1)}{\partial y_{t+1}} \times \frac{\partial y_{t+1}}{\partial h_{t+1}} \times \frac{\partial h_{t+1}}{\partial U_{ss}}
$$

#### **Therefore**

We can think on this as a Markovian Backpropagation

# What if we go further

From  $t-1 \rightarrow t+1$ 

$$
\frac{\partial L\left(t+1\right)}{\partial U_{ss}}=\frac{\partial L\left(t+1\right)}{\partial y_{t+1}}\times\frac{\partial y_{t+1}}{\partial h_{t+1}}\times\frac{\partial h_{t+1}}{\partial h_t}\times\frac{\partial h_t}{\partial U_{ss}}
$$

$$
\frac{\partial L\left(t+1\right)}{\partial U_{ss}}=\sum_{t=0}^{T}\frac{\partial L\left(t+1\right)}{\partial y_{t+1}}\times\frac{\partial y_{t+1}}{\partial h_{t+1}}\times\frac{\partial h_{t+1}}{\partial h_{t}}\times\frac{\partial h_{t}}{\partial U_{ss}}
$$

## What if we go further

From 
$$
t-1 \rightarrow t+1
$$

$$
\frac{\partial L(t+1)}{\partial U_{ss}} = \frac{\partial L(t+1)}{\partial y_{t+1}} \times \frac{\partial y_{t+1}}{\partial h_{t+1}} \times \frac{\partial h_{t+1}}{\partial h_t} \times \frac{\partial h_t}{\partial U_{ss}}
$$

Now, the trick if we consider all the possible derivatives from 0 to *T*

We have:

$$
\frac{\partial L(t+1)}{\partial U_{ss}} = \sum_{t=0}^{T} \frac{\partial L(t+1)}{\partial y_{t+1}} \times \frac{\partial y_{t+1}}{\partial h_{t+1}} \times \frac{\partial h_{t+1}}{\partial h_t} \times \frac{\partial h_t}{\partial U_{ss}}
$$

# What if we go further

From 
$$
t-1 \rightarrow t+1
$$

$$
\frac{\partial L(t+1)}{\partial U_{ss}} = \frac{\partial L(t+1)}{\partial y_{t+1}} \times \frac{\partial y_{t+1}}{\partial h_{t+1}} \times \frac{\partial h_{t+1}}{\partial h_t} \times \frac{\partial h_t}{\partial U_{ss}}
$$

Now, the trick if we consider all the possible derivatives from 0 to *T*

• We have:

$$
\frac{\partial L(t+1)}{\partial U_{ss}} = \sum_{t=0}^{T} \frac{\partial L(t+1)}{\partial y_{t+1}} \times \frac{\partial y_{t+1}}{\partial h_{t+1}} \times \frac{\partial h_{t+1}}{\partial h_t} \times \frac{\partial h_t}{\partial U_{ss}}
$$

#### However

How do we calculate  $\frac{\partial h_{t+1}}{\partial h_k}$ ?

 $\overline{\phantom{a}}$ 

## We have a proposal

## Given the product of functions

$$
\frac{\partial h_{t+1}}{\partial h_k} = \frac{\partial h_{k+1}}{\partial h_k} \times \frac{\partial h_{k+2}}{\partial h_{k+1}} \times \cdots \times \frac{\partial h_{t+1}}{\partial h_t}
$$

イロト イ団 トイミト イモト G.  $209$ 51 / 144

# We have a proposal

## Given the product of functions

$$
\frac{\partial h_{t+1}}{\partial h_k} = \frac{\partial h_{k+1}}{\partial h_k} \times \frac{\partial h_{k+2}}{\partial h_{k+1}} \times \cdots \times \frac{\partial h_{t+1}}{\partial h_t}
$$

### Here, we know that

$$
\frac{\partial h_{i+1}}{\partial h_i} = \frac{\partial h_{i+1}}{\partial net_s} \times \frac{\partial net_s}{\partial h_i}
$$

51 / 144

## We have that

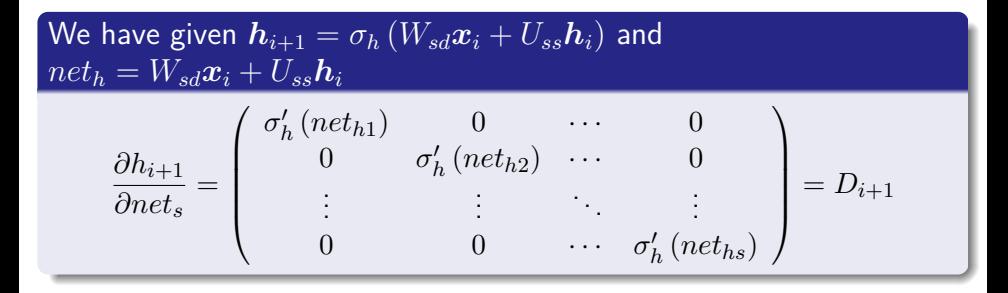

$$
\frac{\partial net_s}{\partial h_i}=U_{ss}
$$

イロメ イ部メ イ君メ イ君メー 君 52 / 144

## We have that

We have given  $\mathbf{h}_{i+1} = \sigma_h (W_{sd} \mathbf{x}_i + U_{ss} \mathbf{h}_i)$  and  $net_b = W_{sd}x_i + U_{ss}h_i$ *∂hi*+1  $\frac{\partial}{\partial n e t_s}$  =  $\sqrt{ }$  $\overline{\phantom{a}}$ *σ* 0 *h* (*neth*1) 0 · · · 0 0  $\sigma'_h$  (*net*<sub>*h*2</sub>)  $\cdots$  0 . . . . . . . . . . . . 0 0 · · · *σ* 0 *h* (*neths*)  $\setminus$  $= D_{i+1}$ 

#### Finally, we have that

$$
\frac{\partial net_s}{\partial h_i} = U_{ss}
$$

K ロ K x 伊 K K ミ K K ミ K ミ H Y Q Q Q 52 / 144

## Then

## We can aggregate over all the time

$$
\frac{\partial L}{\partial U_{ss}} = \sum_{k=1}^t \frac{\partial L\left(t+1\right)}{\partial y_{t+1}} \times \frac{\partial y_{t+1}}{\partial h_{t+1}} \times \frac{\partial h_{t+1}}{\partial h_k} \times \frac{\partial h_t}{\partial U_{ss}}
$$

K ロ ▶ K @ ▶ K 할 ▶ K 할 ▶ ① 할 → ① 의 O 53 / 144

## Then

#### We can aggregate over all the time

$$
\frac{\partial L}{\partial U_{ss}} = \sum_{k=1}^t \frac{\partial L\left(t+1\right)}{\partial y_{t+1}} \times \frac{\partial y_{t+1}}{\partial h_{t+1}} \times \frac{\partial h_{t+1}}{\partial h_k} \times \frac{\partial h_t}{\partial U_{ss}}
$$

Now, we need to derive the *L* with respect to *Wsd*

$$
\frac{\partial L(t+1)}{\partial W_{sd}} = \frac{\partial L(t+1)}{\partial h_{t+1}} \times \frac{\partial h_{t+1}}{\partial W_{sd}}
$$

53 / 144

Now

Because  $h_t$  and  $x_{t+1}$ , we need to back-propagate to  $h_t$ 

$$
\frac{\partial L(t+1)}{\partial W_{sd}} = \frac{\partial L(t+1)}{\partial h_{t+1}} \times \frac{\partial h_{t+1}}{\partial W_{sd}} + \frac{\partial L(t+1)}{\partial h_t} \times \frac{\partial h_t}{\partial W_{sd}}
$$

$$
= \frac{\partial L(t+1)}{\partial h_{t+1}} \times \frac{\partial h_{t+1}}{\partial W_{sd}} + \frac{\partial L(t+1)}{\partial h_{t+1}} \times \frac{\partial h_{t+1}}{\partial h_t} \times \frac{\partial h_t}{\partial W_{sd}}
$$

## Now

Because  $h_t$  and  $x_{t+1}$ , we need to back-propagate to  $h_t$ 

$$
\frac{\partial L(t+1)}{\partial W_{sd}} = \frac{\partial L(t+1)}{\partial h_{t+1}} \times \frac{\partial h_{t+1}}{\partial W_{sd}} + \frac{\partial L(t+1)}{\partial h_t} \times \frac{\partial h_t}{\partial W_{sd}}
$$

$$
= \frac{\partial L(t+1)}{\partial h_{t+1}} \times \frac{\partial h_{t+1}}{\partial W_{sd}} + \frac{\partial L(t+1)}{\partial h_{t+1}} \times \frac{\partial h_{t+1}}{\partial h_t} \times \frac{\partial h_t}{\partial W_{sd}}
$$

Then summing over all the contributions from *t* to 0

$$
\frac{\partial L\left(t+1\right)}{\partial W_{sd}}=\sum_{k=1}^{t+1}\frac{\partial L\left(t+1\right)}{\partial y_{t+1}}\times\frac{\partial y_{t+1}}{\partial h_{t+1}}\times\frac{\partial h_{t+1}}{\partial h_k}\times\frac{\partial h_t}{\partial W_{sd}}
$$

Now

Because  $h_t$  and  $x_{t+1}$ , we need to back-propagate to  $h_t$ 

$$
\frac{\partial L(t+1)}{\partial W_{sd}} = \frac{\partial L(t+1)}{\partial h_{t+1}} \times \frac{\partial h_{t+1}}{\partial W_{sd}} + \frac{\partial L(t+1)}{\partial h_t} \times \frac{\partial h_t}{\partial W_{sd}}
$$

$$
= \frac{\partial L(t+1)}{\partial h_{t+1}} \times \frac{\partial h_{t+1}}{\partial W_{sd}} + \frac{\partial L(t+1)}{\partial h_{t+1}} \times \frac{\partial h_{t+1}}{\partial h_t} \times \frac{\partial h_t}{\partial W_{sd}}
$$

Then summing over all the contributions from *t* to 0

$$
\frac{\partial L\left(t+1\right)}{\partial W_{sd}}=\sum_{k=1}^{t+1}\frac{\partial L\left(t+1\right)}{\partial y_{t+1}}\times\frac{\partial y_{t+1}}{\partial h_{t+1}}\times\frac{\partial h_{t+1}}{\partial h_k}\times\frac{\partial h_t}{\partial W_{sd}}
$$

### Finally, summing over all the time

$$
\frac{\partial L}{\partial W_{sd}} = \sum_{k=1}^{t+1} \frac{\partial L(t+1)}{\partial y_{t+1}} \times \frac{\partial y_{t+1}}{\partial h_{t+1}} \times \frac{\partial h_{t+1}}{\partial h_k} \times \frac{\partial h_t}{\partial W_{sd}}
$$

Images/cinvestav.jpg

## <span id="page-105-0"></span>Outline

#### **[Introduction](#page-2-0)**

- **•** [History](#page-2-0)
- [State-Space Model](#page-16-0)
- [Back to the RNN Equations](#page-26-0)
- **[Introducing the Cost Function](#page-32-0)**
- **O** [Other Cost Functions](#page-58-0)

#### [Training a Vanilla RNN Model](#page-63-0)

- **[The Final RNN Model](#page-63-0)**
- [Back-Propagation Through Time \(BPTT\)](#page-66-0)
- [Deriving](#page-72-0) *∂L* ( *t* ) *∂Vos*

#### [Vanishing and Exploding Gradients](#page-105-0)

- [Fixing the Problem, ReLu function](#page-118-0)
- **O** [The Analysis of the Exploding and Vanishing Gradient](#page-121-0)
- **O** [The Stability Frontier](#page-131-0)
- [Truncated BPTT](#page-152-0)
- [Initialization](#page-160-0)
	- **[Hidden State](#page-161-0)**

#### [Modern Recurrent Architectures](#page-180-0)

[Now, Long Short Term Memory \(LSTM\)](#page-180-0) [What about Gated Recurrent Units \(GRU\) units?](#page-213-0)

#### [Deeper Architectures with RNN's](#page-224-0)

- **O** [Introduction](#page-224-0)
- **O** [Deep Architectures for Better Learning](#page-237-0)
- **O** [Deep Input-to-Hidden Function](#page-248-0)
- **O** [Deep Transition Architectures](#page-253-0)
- [Conclusions](#page-262-0)

# Vanishing Gradients

### We have a problem

$$
\frac{\partial h_{k+1}}{\partial h_k} \times \frac{\partial h_{k+2}}{\partial h_{k+1}} \times \cdots \times \frac{\partial h_{t+1}}{\partial h_t}
$$

イロト イ団 トイミト イモト G.  $209$ 56 / 144

# Vanishing Gradients

#### We have a problem

$$
\frac{\partial h_{k+1}}{\partial h_k} \times \frac{\partial h_{k+2}}{\partial h_{k+1}} \times \cdots \times \frac{\partial h_{t+1}}{\partial h_t}
$$

You finish with a vanishing gradient using  $\sigma = \frac{1}{1+\exp(\frac{1}{\sqrt{2}})}$ 1+exp{−*x*}

• This is problematic!!!
# Given

# Given the commutativity of the product

• You could put together the derivative of the sigmoid's

$$
f(x) = \frac{ds(x)}{dx} = \frac{e^{-x}}{(1 + e^{-x})^2}
$$

$$
\frac{df(x)}{dx} = -\frac{e^{-x}}{(1+e^{-x})^2} + \frac{2(e^{-x})^2}{(1+e^{-x})^3}
$$

イロト イ団 トイミト イモト э 57 / 144

# Given

## Given the commutativity of the product

• You could put together the derivative of the sigmoid's

$$
f(x) = \frac{ds(x)}{dx} = \frac{e^{-x}}{(1 + e^{-x})^2}
$$

# Therefore, deriving again

$$
\frac{df(x)}{dx} = -\frac{e^{-x}}{(1 + e^{-x})^2} + \frac{2(e^{-x})^2}{(1 + e^{-x})^3}
$$

# Given

## Given the commutativity of the product

• You could put together the derivative of the sigmoid's

$$
f(x) = \frac{ds(x)}{dx} = \frac{e^{-x}}{(1 + e^{-x})^2}
$$

## Therefore, deriving again

$$
\frac{df(x)}{dx} = -\frac{e^{-x}}{(1 + e^{-x})^2} + \frac{2(e^{-x})^2}{(1 + e^{-x})^3}
$$

After making 
$$
\frac{df(x)}{dx} = 0
$$

• We have the maximum is at  $x = 0$ 

Images/cinvestav.jpg

## The maximum for the derivative of the sigmoid

•  $f(0) = 0.25$ 

$$
\lim_{k \to \infty} \left(\frac{ds\left(x\right)}{dx}\right)^k = \lim_{k \to \infty} (0.25)^k \to 0
$$

### The maximum for the derivative of the sigmoid

•  $f(0) = 0.25$ 

### Therefore, Given a **Deep** Network

• We could finish with

$$
\lim_{k \to \infty} \left( \frac{ds(x)}{dx} \right)^k = \lim_{k \to \infty} (0.25)^k \to 0
$$

## The maximum for the derivative of the sigmoid

•  $f(0) = 0.25$ 

## Therefore, Given a **Deep** Network

• We could finish with

$$
\lim_{k \to \infty} \left( \frac{ds(x)}{dx} \right)^k = \lim_{k \to \infty} (0.25)^k \to 0
$$

### A Vanishing Derivative or Vanishing Gradient

Making quite difficult to do train a deeper network using this activation function for Deep Learning and even in Shallow Learning For the case of vanishing gradient, we have that

**Rearranging terms in** 
$$
\frac{\partial h_{k+1}}{\partial h_k} \times \frac{\partial h_{k+2}}{\partial h_{k+1}} \times \cdots \times \frac{\partial h_{t+1}}{\partial h_t}
$$

\n**• We have**

\n
$$
\left[ \prod_{k=0}^T \frac{\partial h_{k+1}}{\partial net_s} \right] [U_{ss}]^{T+1}
$$

\n**or** the symbol

\n
$$
\prod_{k=0}^T \phi'_h \left( \text{net}_{h2}^k \right)
$$

\n
$$
\prod_{k=0}^T \phi'_h \left( \text{net}_{h2}^k \right)
$$

\n
$$
\prod_{k=0}^T \phi'_h \left( \text{net}_{h2}^k \right)
$$

\n
$$
\prod_{k=0}^T \phi'_h \left( \text{net}_{h2}^k \right)
$$

メロメメ 御きメモ トメモドン 差 つへへ 59 / 144

# For the case of vanishing gradient, we have that

Rearranging terms in 
$$
\frac{\partial h_{k+1}}{\partial h_k} \times \frac{\partial h_{k+2}}{\partial h_{k+1}} \times \cdots \times \frac{\partial h_{t+1}}{\partial h_t}
$$
  
\n• We have\n
$$
\left[ \prod_{k=0}^T \frac{\partial h_{k+1}}{\partial net_s} \right] [U_{ss}]^{T+1}
$$

## Then, given the sigmoid

$$
\prod_{k=0}^{T} \frac{\partial h_{k+1}}{\partial net_s} = \left[ \begin{array}{cccc} \prod_{k=0}^{T} \sigma_h'(net_{h1}^k) & 0 & \cdots & 0 \\ 0 & \prod_{k=0}^{T} \sigma_h'(net_{h2}^k) & \cdots & 0 \\ \vdots & \vdots & \ddots & \vdots \\ 0 & 0 & \cdots & \prod_{k=0}^{T} \sigma_h'(net_{hs}^k) \end{array} \right]
$$

# It is clear

# That you have the phenomena of vanishing gradient

• Do we have a way to fixing this?

# It is clear

# That you have the phenomena of vanishing gradient

• Do we have a way to fixing this?

Yes

### • The use of new activation functions.

# <span id="page-118-0"></span>**Outline**

### **[Introduction](#page-2-0)**

- **•** [History](#page-2-0)
- [State-Space Model](#page-16-0)
- [Back to the RNN Equations](#page-26-0)
- **[Introducing the Cost Function](#page-32-0)**
- **O** [Other Cost Functions](#page-58-0)

### [Training a Vanilla RNN Model](#page-63-0)

- **[The Final RNN Model](#page-63-0)**
- [Back-Propagation Through Time \(BPTT\)](#page-66-0)
- [Deriving](#page-72-0) *∂L* ( *t* ) *∂Vos*

### [Vanishing and Exploding Gradients](#page-105-0)

### [Fixing the Problem, ReLu function](#page-118-0)

- **O** [The Analysis of the Exploding and Vanishing Gradient](#page-121-0)
- **O** [The Stability Frontier](#page-131-0)
- [Truncated BPTT](#page-152-0)
- [Initialization](#page-160-0)
	- **[Hidden State](#page-161-0)**

### [Modern Recurrent Architectures](#page-180-0)

[Now, Long Short Term Memory \(LSTM\)](#page-180-0) [What about Gated Recurrent Units \(GRU\) units?](#page-213-0)

### [Deeper Architectures with RNN's](#page-224-0)

- **O** [Introduction](#page-224-0)
- **O** [Deep Architectures for Better Learning](#page-237-0)
- **O** [Deep Input-to-Hidden Function](#page-248-0)
- **O** [Deep Transition Architectures](#page-253-0)
- [Conclusions](#page-262-0)

# Thus

## The need to introduce a new function

$$
f\left(x\right) = x^+ = \max\left(0, x\right)
$$

$$
f\left(x\right) = \frac{\ln\left(1 + e^{kx}\right)}{k}
$$

メロメ 大御 メメ 君 メメ 君 メー 君一  $299$ 62 / 144

# Thus

### The need to introduce a new function

$$
f\left(x\right) = x^+ = \max\left(0, x\right)
$$

# It is called ReLu or Rectifier

With a smooth approximation (Softplus function)

$$
f(x) = \frac{\ln\left(1 + e^{kx}\right)}{k}
$$

62 / 144

 $\Omega$ 

目

イロト イ団 トイミト イミト

# <span id="page-121-0"></span>Outline

### **[Introduction](#page-2-0)**

- **•** [History](#page-2-0)
- [State-Space Model](#page-16-0)
- [Back to the RNN Equations](#page-26-0)
- **[Introducing the Cost Function](#page-32-0)**
- **O** [Other Cost Functions](#page-58-0)

### [Training a Vanilla RNN Model](#page-63-0)

- **[The Final RNN Model](#page-63-0)**
- [Back-Propagation Through Time \(BPTT\)](#page-66-0)
- [Deriving](#page-72-0) *∂L* ( *t* ) *∂Vos*

### [Vanishing and Exploding Gradients](#page-105-0)

[Fixing the Problem, ReLu function](#page-118-0)

### [The Analysis of the Exploding and Vanishing Gradient](#page-121-0)

- **O** [The Stability Frontier](#page-131-0)
- [Truncated BPTT](#page-152-0)
- [Initialization](#page-160-0)
	- **[Hidden State](#page-161-0)**

### [Modern Recurrent Architectures](#page-180-0)

[Now, Long Short Term Memory \(LSTM\)](#page-180-0) [What about Gated Recurrent Units \(GRU\) units?](#page-213-0)

### [Deeper Architectures with RNN's](#page-224-0)

- **O** [Introduction](#page-224-0)
- **O** [Deep Architectures for Better Learning](#page-237-0)
- **O** [Deep Input-to-Hidden Function](#page-248-0)
- **O** [Deep Transition Architectures](#page-253-0)
- [Conclusions](#page-262-0)

# However

### Here the gradient can explode

• Thus, the need to control the gradient...

# However

### Here the gradient can explode

• Thus, the need to control the gradient...

# Therefore, we will use the following analysis [\[6\]](#page-265-0)

• "The Emergence of Spectral Universality in Deep Networks" by Jeffrey Pennington, Samuel S. Schoenholz, Surya Ganguli

# We have

# The following dynamic

$$
\boldsymbol{h}_{t} = \sigma_h(s_t), \ \boldsymbol{s}_{t} = W_{sd}\boldsymbol{x}_{t} + U_{ss}\boldsymbol{h}_{t-1} + b_h
$$

$$
J = \frac{\partial h_T}{\partial h_0} = \prod_{t=1}^{L} D_t U_{SS}
$$

# We have

# The following dynamic

$$
\boldsymbol{h}_{t} = \sigma_{h}\left(s_{t}\right), \ \boldsymbol{s}_{t} = W_{sd}\boldsymbol{x}_{t} + U_{ss}\boldsymbol{h}_{t-1} + b_{h}
$$

# Then, we have the following Jacobian

$$
J = \frac{\partial h_T}{\partial h_0} = \prod_{t=1}^{L} D_t U_{SS}
$$

# We have

# The following dynamic

$$
\boldsymbol{h}_{t} = \sigma_h(s_t), \ \boldsymbol{s}_{t} = W_{sd}\boldsymbol{x}_{t} + U_{ss}\boldsymbol{h}_{t-1} + b_h
$$

Then, we have the following Jacobian

$$
J = \frac{\partial h_T}{\partial h_0} = \prod_{t=1}^{L} D_t U_{SS}
$$

# Where as we saw it  $D_t$  is a diagonal matrix

This Jacobian *J* is a matrix of dimension *s* × *s* therefore, if it is well conditioned you are not sending the projection to lower dimensionality.

# A Trick

## A RNN can be seen as a deep neural network

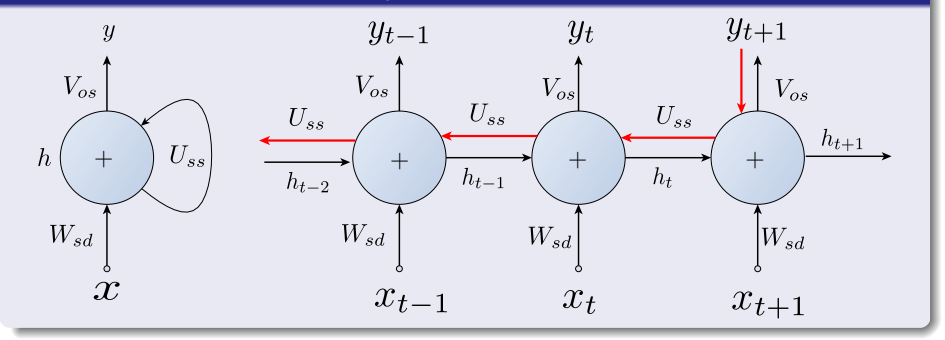

### メロメ メ御 メメ ヨメ メヨメ 活  $299$ 66 / 144

# Remember the structure of the layer

# The following dynamic

$$
\boldsymbol{h}_{t} = \sigma_{h}\left(s_{t}\right), \ \boldsymbol{s}_{t} = W_{sd}\boldsymbol{x}_{t} + U_{ss}\boldsymbol{h}_{t-1} + b_{h}
$$

$$
s_{it} = \sum_{j} W_{ij} x_j^t + \sum_{k} U_{ik} h_k^{t-1} + b_i
$$

$$
[U_{ss}, W_{sd}] \sim N\left(0, \frac{\rho_w^2}{N}\right), b_h \sim N\left(0, \rho_b^2\right)
$$

イロト イ団 トイミト イモト G. 67 / 144

# Remember the structure of the layer

# The following dynamic

$$
\boldsymbol{h}_{t} = \sigma_{h}\left(s_{t}\right), \ \boldsymbol{s}_{t} = W_{sd}\boldsymbol{x}_{t} + U_{ss}\boldsymbol{h}_{t-1} + b_{h}
$$

## Therefore, we have that

$$
s_{it} = \sum_{j} W_{ij} x_j^t + \sum_{k} U_{ik} h_k^{t-1} + b_i
$$

$$
[U_{ss}, W_{sd}] \sim N\left(0, \frac{\rho_w^2}{N}\right), b_h \sim N\left(0, \rho_b^2\right)
$$

# Remember the structure of the layer

### The following dynamic

$$
\boldsymbol{h}_{t} = \sigma_{h}\left(s_{t}\right), \ \boldsymbol{s}_{t} = W_{sd}\boldsymbol{x}_{t} + U_{ss}\boldsymbol{h}_{t-1} + b_{h}
$$

### Therefore, we have that

$$
s_{it} = \sum_{j} W_{ij} x_j^t + \sum_{k} U_{ik} h_k^{t-1} + b_i
$$

We assume the following about the temporal layer weights

$$
[U_{ss}, W_{sd}] \sim N\left(0, \frac{\rho_w^2}{N}\right), b_h \sim N\left(0, \rho_b^2\right)
$$

• Here 
$$
N = s
$$
 the state dimension.

Images/cinvestav.jpg

# <span id="page-131-0"></span>Outline

### **[Introduction](#page-2-0)**

- **•** [History](#page-2-0)
- [State-Space Model](#page-16-0)
- [Back to the RNN Equations](#page-26-0)
- **[Introducing the Cost Function](#page-32-0)**
- **O** [Other Cost Functions](#page-58-0)

### [Training a Vanilla RNN Model](#page-63-0)

- **[The Final RNN Model](#page-63-0)**
- [Back-Propagation Through Time \(BPTT\)](#page-66-0)
- [Deriving](#page-72-0) *∂L* ( *t* ) *∂Vos*

### [Vanishing and Exploding Gradients](#page-105-0)

[Fixing the Problem, ReLu function](#page-118-0)

[The Analysis of the Exploding and Vanishing Gradient](#page-121-0)

### **O** [The Stability Frontier](#page-131-0)

- [Truncated BPTT](#page-152-0)
- [Initialization](#page-160-0)
	- **[Hidden State](#page-161-0)**

### [Modern Recurrent Architectures](#page-180-0)

[Now, Long Short Term Memory \(LSTM\)](#page-180-0) [What about Gated Recurrent Units \(GRU\) units?](#page-213-0)

### [Deeper Architectures with RNN's](#page-224-0)

- **O** [Introduction](#page-224-0)
- **O** [Deep Architectures for Better Learning](#page-237-0)
- **O** [Deep Input-to-Hidden Function](#page-248-0)
- **O** [Deep Transition Architectures](#page-253-0)
- [Conclusions](#page-262-0)

# Now, consider the evolution of a single input through the network *xit*

• Since the weights and biases are independent with zero mean

 $E[s_{it}] = 0$ 

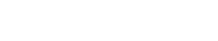

メロトメ 伊 トメ ミトメ ミト 69 / 144

# Now, consider the evolution of a single input through the network *xit*

Since the weights and biases are independent with zero mean

 $E[s_{it}] = 0$ 

The second moment of the Gaussian random variable

$$
E\left[s_{it}s_{jt}\right] = q^t \delta_{ij}
$$

# Where the second moment

# Of a Gaussian Distribution is

$$
\int_{-\infty}^{\infty} s^2 \frac{1}{\sqrt{2\pi}\sigma} \exp\left\{-\frac{(s-\mu)}{2\sigma^2}\right\} ds
$$

70 / 144

# Here we have

Here  $q$  is the variance of the pre-activations in the  $t^{th}$  layer due to an input *x<sup>t</sup>*

$$
q^t = \frac{\rho_w^2}{\sqrt{2\pi}} \int \sigma_h^2 \left( \sqrt{q^{t-1}} \mathbf{s}_{it-1} \right) \exp \left\{-\frac{1}{2} \mathbf{s}_{it}^2 \right\} d\mathbf{s}_{it} + \rho_b^2
$$

$$
q^* = \frac{\rho_w^2}{\sqrt{2\pi}} \int \sigma_h^2 \left(\sqrt{q^*} s_{it-1}\right) \exp\left\{-\frac{1}{2} s_{it}^2\right\} ds_{it} + \rho_b^2
$$

# Here we have

Here  $q$  is the variance of the pre-activations in the  $t^{th}$  layer due to an input  $x_t$ 

$$
q^t = \frac{\rho_w^2}{\sqrt{2\pi}} \int \sigma_h^2 \left( \sqrt{q^{t-1}} \mathbf{s}_{it-1} \right) \exp \left\{-\frac{1}{2} \mathbf{s}_{it}^2 \right\} d\mathbf{s}_{it} + \rho_b^2
$$

# They describe the pass through the recursion of the RNN

For any choice of  $\rho_w^2$  and  $\rho_b^2$  and a bounded  $\phi$  the previous equation converges to a specific fix point.

# Here we have

Here  $q$  is the variance of the pre-activations in the  $t^{th}$  layer due to an input  $x_t$ 

$$
q^t = \frac{\rho_w^2}{\sqrt{2\pi}} \int \sigma_h^2 \left( \sqrt{q^{t-1}} \mathbf{s}_{it-1} \right) \exp \left\{-\frac{1}{2} \mathbf{s}_{it}^2 \right\} d\mathbf{s}_{it} + \rho_b^2
$$

### They describe the pass through the recursion of the RNN

For any choice of  $\rho_w^2$  and  $\rho_b^2$  and a bounded  $\phi$  the previous equation converges to a specific fix point.

### This recursion has a fixed point

$$
q^* = \frac{\rho_w^2}{\sqrt{2\pi}} \int \sigma_h^2 \left(\sqrt{q^*} \mathbf{s}_{it-1}\right) \exp\left\{-\frac{1}{2} \mathbf{s}_{it}^2\right\} d\mathbf{s}_{it} + \rho_b^2
$$

 $\overline{\phantom{a}}$ 

# A Fixed Point

## Definition

• In mathematics, a fixed point of a function is an element of the function's domain that is mapped to itself by the function.

# A Fixed Point

# Definition

• In mathematics, a fixed point of a function is an element of the function's domain that is mapped to itself by the function.

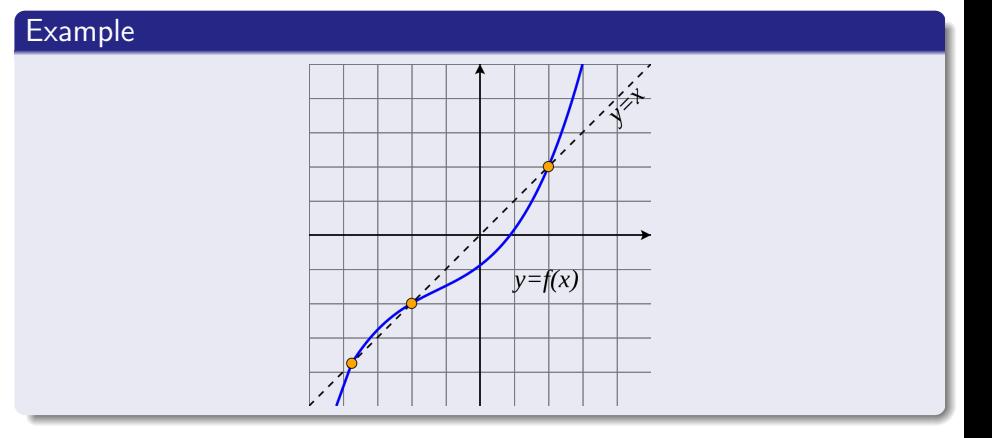

### We have that

It the input  $\bm{x}_{0}$  is chosen so that  $q^{1}=q^{*}$  the dynamics start at the fixed point and the distribution of  $D_t$  is independent of  $t$ .

4 ロ > 4 個 > 4 ミ > 4 ミ > 73 / 144

### We have that

It the input  $\bm{x}_{0}$  is chosen so that  $q^{1}=q^{*}$  the dynamics start at the fixed point and the distribution of  $D_t$  is independent of  $t$ .

## Not only that

 $q^1\neq q^*$  a few layers is often sufficient to approximately converge to a fixed point.

### We have that

It the input  $\bm{x}_{0}$  is chosen so that  $q^{1}=q^{*}$  the dynamics start at the fixed point and the distribution of  $D_t$  is independent of  $t$ .

## Not only that

 $q^1\neq q^*$  a few layers is often sufficient to approximately converge to a fixed point.

### So when *t* is large

So it is a good approximation to assume  $q^t = q^*.$ 

# **Additionally**

The independence of the weights and biases implies

The covariance between different pre-activations in the same layer will be given by

$$
E[z_{it;a}z_{jt;b}] = q_{ab}^t \delta_{ij}
$$

$$
q_{ab}^{t} = \rho_w^2 \int \sigma_h(u_1) \,\sigma_h(u_2) \,Dz_1Dz_2 + \rho_b^2
$$

• Where 
$$
Dz = \frac{1}{\sqrt{2\pi}} \int \exp\left\{-\frac{1}{2}s^2\right\} ds
$$

$$
\bullet \ \ u_1 = \sqrt{q_{aa}^{t-1}}
$$

$$
\bullet \ \ u_2 = \sqrt{q^{t-1}_{bb}} \left[ c^{t-1}_{ab} s_1 + \sqrt{1 - \left( c^{t-1}_{ab} \right)^2} z_2 \right]
$$

$$
\bullet\hspace{0.1cm} c_{ab}^t=\tfrac{q_{ab}^t}{\sqrt{q_{aa}^ta_{bb}^t}}
$$
## **Additionally**

The independence of the weights and biases implies

The covariance between different pre-activations in the same layer will be given by

$$
E[z_{it;a}z_{jt;b}] = q_{ab}^t \delta_{ij}
$$

#### **Therefore**

$$
q_{ab}^t = \rho_w^2 \int \sigma_h(u_1) \,\sigma_h(u_2) \, Dz_1 Dz_2 + \rho_b^2
$$

- Where  $Dz = \frac{1}{\sqrt{2}}$  $\frac{1}{2\pi}\int \exp\left\{-\frac{1}{2}s^2\right\}ds$
- $u_1 = \sqrt{q_{aa}^{t-1}}$  $u_2 = \sqrt{q_{bb}^{t-1}} \left[ c_{ab}^{t-1} s_1 + \sqrt{1 - (c_{ab}^{t-1})^2} z_2 \right]$
- $c^t_{ab} = \frac{q^t_{ab}}{\sqrt{q^t_{aa}q^t_{bb}}}$

Images/cinvestav.jpg

## Therefore, we can look at the variance of the Jacobian Matrix elements

$$
\chi = \frac{1}{N} \left\langle Tr \left[ \left( D_t U_{SS} \right)^T D_t U_{SS} \right] \right\rangle = \sigma_w^2 \int \left[ \sigma_h' \left( \sqrt{q^*} s_{it} \right) \right]^2 \exp \left\{ -\frac{1}{2} s_{it}^2 \right\} ds_{it}
$$

# Then

## *χ* (*ρw, ρb*)

### • It separates  $(\rho_w, \rho_b)$  plane into two regions.

# Then

## *χ* (*ρw, ρb*)

• It separates  $(\rho_w, \rho_b)$  plane into two regions.

### When  $\chi > 1$

Forward signal propagation expands and folds space in a chaotic manner and gradients explode

# Then

## $\chi$  ( $\rho_w, \rho_b$ )

• It separates  $(\rho_w, \rho_b)$  plane into two regions.

## When  $x > 1$

Forward signal propagation expands and folds space in a chaotic manner and gradients explode

### When  $\chi < 1$

Forward signal propagation contracts in an ordered manner and gradients exponentially vanishes

# This Regions establish the stability of the network

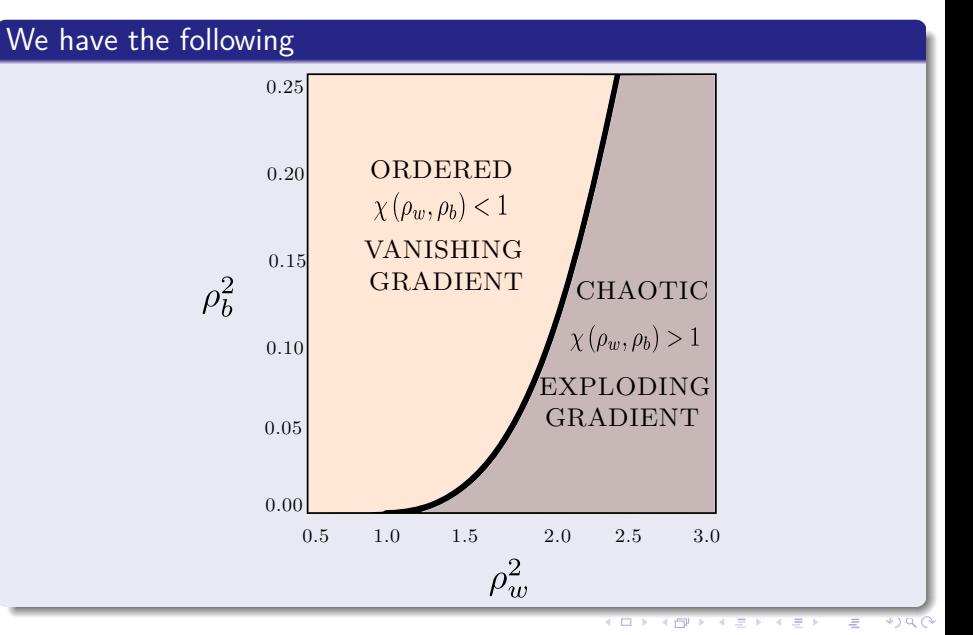

77 / 144

### It is clear that

• When we choose same  $\rho_b = \rho_w$  we have a convergence of the network

#### It is clear that

• When we choose same  $\rho_b = \rho_w$  we have a convergence of the network

## Having other values

#### • It requires a careful choosing of the values

# <span id="page-152-0"></span>Outline

#### **[Introduction](#page-2-0)**

- **•** [History](#page-2-0)
- [State-Space Model](#page-16-0)
- [Back to the RNN Equations](#page-26-0)
- **[Introducing the Cost Function](#page-32-0)**
- **O** [Other Cost Functions](#page-58-0)

#### [Training a Vanilla RNN Model](#page-63-0)

- **[The Final RNN Model](#page-63-0)**
- [Back-Propagation Through Time \(BPTT\)](#page-66-0)
- [Deriving](#page-72-0) *∂L* ( *t* ) *∂Vos*
- [Vanishing and Exploding Gradients](#page-105-0)
	- [Fixing the Problem, ReLu function](#page-118-0)
	- **O** [The Analysis of the Exploding and Vanishing Gradient](#page-121-0)
	- **O** [The Stability Frontier](#page-131-0)

#### [Truncated BPTT](#page-152-0)

- [Initialization](#page-160-0)
	- **[Hidden State](#page-161-0)**

#### [Modern Recurrent Architectures](#page-180-0)

[Now, Long Short Term Memory \(LSTM\)](#page-180-0) [What about Gated Recurrent Units \(GRU\) units?](#page-213-0)

#### [Deeper Architectures with RNN's](#page-224-0)

- **O** [Introduction](#page-224-0)
- **O** [Deep Architectures for Better Learning](#page-237-0)
- **O** [Deep Input-to-Hidden Function](#page-248-0)
- **O** [Deep Transition Architectures](#page-253-0)
- [Conclusions](#page-262-0)

## Another Problem

## Although, the Vanishing and Exploding Gradients

• They are a problem for the RNN's

 $\left\{ \begin{array}{ccc} 1 & 0 & 0 \\ 0 & 1 & 0 \end{array} \right.$ 80 / 144

## Another Problem

### Although, the Vanishing and Exploding Gradients

• They are a problem for the RNN's

### If we use the full BPTT

We confront limitations on the amount of Memory and Hardware available

80 / 144

K ロト K 御 ト K 君 ト K 君 K

## Another Problem

### Although, the Vanishing and Exploding Gradients

• They are a problem for the RNN's

### If we use the full BPTT

We confront limitations on the amount of Memory and Hardware available

#### Thus a popular strategy

• It is the Truncated BPTT [\[7,](#page-266-0) [8\]](#page-266-1)

### They proposed using a truncation on the BPTT

• To solve the problem with the Vanishing and Exploding Gradient

## They proposed using a truncation on the BPTT

To solve the problem with the Vanishing and Exploding Gradient

## What is Truncated BPTT?

- In general, this should be regarded as a heuristic technique for simplifying the computation.
	- $\triangleright$  Which it is a good approximation true gradient

# The Algorithm

#### Truncated BPTT

- **1** for  $t = 1$  to  $T$  do:
- <sup>2</sup> Run the RNN for one step, computing *h<sup>t</sup>* and *y<sup>t</sup>*
- $\bullet$  if *t* divides  $k_1$  then
- $\bullet$  Run BPTT from *t* to  $t k_2$

- 
- 

# The Algorithm

#### Truncated BPTT

- **1** for  $t = 1$  to  $T$  do:
- <sup>2</sup> Run the RNN for one step, computing *h<sup>t</sup>* and *y<sup>t</sup>*
- $\bullet$  if *t* divides  $k_1$  then
- $\bullet$  Run BPTT from *t* to  $t k_2$

### Something Notable

- **1** It was first used by Elman [\[9\]](#page-266-2)
- <sup>2</sup> Also Mikolov et al. [\[10\]](#page-266-3) used the TBPTT to train RNN on word-level language modeling.

# <span id="page-160-0"></span>Outline

#### **[Introduction](#page-2-0)**

- **•** [History](#page-2-0)
- [State-Space Model](#page-16-0)
- [Back to the RNN Equations](#page-26-0)
- **[Introducing the Cost Function](#page-32-0)**
- **O** [Other Cost Functions](#page-58-0)

#### [Training a Vanilla RNN Model](#page-63-0)

- **[The Final RNN Model](#page-63-0)**
- [Back-Propagation Through Time \(BPTT\)](#page-66-0)
- [Deriving](#page-72-0) *∂L* ( *t* ) *∂Vos*
- [Vanishing and Exploding Gradients](#page-105-0)
	- [Fixing the Problem, ReLu function](#page-118-0)
	- **O** [The Analysis of the Exploding and Vanishing Gradient](#page-121-0)
	- **O** [The Stability Frontier](#page-131-0)
- [Truncated BPTT](#page-152-0)

#### **O** [Initialization](#page-160-0)

**[Hidden State](#page-161-0)** 

#### [Modern Recurrent Architectures](#page-180-0)

[Now, Long Short Term Memory \(LSTM\)](#page-180-0) [What about Gated Recurrent Units \(GRU\) units?](#page-213-0)

#### [Deeper Architectures with RNN's](#page-224-0)

- **O** [Introduction](#page-224-0)
- **O** [Deep Architectures for Better Learning](#page-237-0)
- **O** [Deep Input-to-Hidden Function](#page-248-0)
- **O** [Deep Transition Architectures](#page-253-0)
- [Conclusions](#page-262-0)

# <span id="page-161-0"></span>Outline

#### **[Introduction](#page-2-0)**

- **•** [History](#page-2-0)
- [State-Space Model](#page-16-0)
- [Back to the RNN Equations](#page-26-0)
- **[Introducing the Cost Function](#page-32-0)**
- **O** [Other Cost Functions](#page-58-0)

#### [Training a Vanilla RNN Model](#page-63-0)

- **[The Final RNN Model](#page-63-0)**
- [Back-Propagation Through Time \(BPTT\)](#page-66-0)
- [Deriving](#page-72-0) *∂L* ( *t* ) *∂Vos*
- [Vanishing and Exploding Gradients](#page-105-0)
	- [Fixing the Problem, ReLu function](#page-118-0)
	- **O** [The Analysis of the Exploding and Vanishing Gradient](#page-121-0)
	- **O** [The Stability Frontier](#page-131-0)
- [Truncated BPTT](#page-152-0)
- **O** [Initialization](#page-160-0)
	- [Hidden State](#page-161-0)

#### [Modern Recurrent Architectures](#page-180-0)

[Now, Long Short Term Memory \(LSTM\)](#page-180-0) [What about Gated Recurrent Units \(GRU\) units?](#page-213-0)

#### [Deeper Architectures with RNN's](#page-224-0)

- **O** [Introduction](#page-224-0)
- **O** [Deep Architectures for Better Learning](#page-237-0)
- **O** [Deep Input-to-Hidden Function](#page-248-0)
- **O** [Deep Transition Architectures](#page-253-0)
- [Conclusions](#page-262-0)

# Initialization of the Hidden State

### This is the classic problem in RNN

• How to initialize the  $h<sub>s</sub>$  hidden state?

- 
- 
- 

# Initialization of the Hidden State

### This is the classic problem in RNN

How to initialize the *h<sup>s</sup>* hidden state?

#### There are two main mehtods

- $\bullet$  Initialize  $h<sub>s</sub>$  to the zero vector.
- <sup>2</sup> Adaptive noisy initialization of *h<sup>s</sup>*

85 / 144

K ロト K 御 ト K 君 ト K 君 K

**3** Find the steady state

# The Simplest One

## We can simply initialize *h<sup>s</sup>*

• To a zero state

# The Simplest One

### We can simply initialize *h<sup>s</sup>*

**a** To a zero state

## Quite simple and easy to apply

• However do we have something better?

# Adaptive noisy initialization

## It is proposed by Zimmermann et al. [\[11\]](#page-266-4)

They proposed to use the residual error once the back-propagation was done for  $h_0$ 

# Adaptive noisy initialization

## It is proposed by Zimmermann et al. [\[11\]](#page-266-4)

They proposed to use the residual error once the back-propagation was done for  $h_0$ 

## This is done

**•** By disturbing  $h_0$  with a noise term  $\Theta$  which follows the distribution of the residual error.

# Adaptive Noise

#### The network tries to stabilize the output

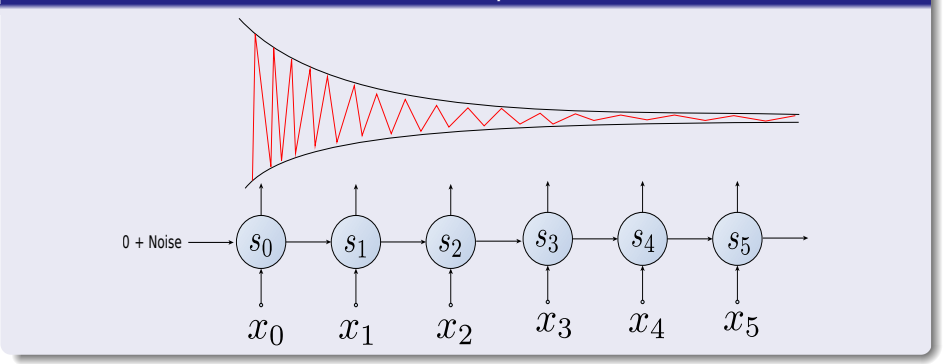

メロメ メ御 メメ ヨメ メヨメ э  $209$ 88 / 144

# Example of this initializations

## Source https://r2rt.com/non-zero-initial-states-for-recurrent-neuralnetworks.html

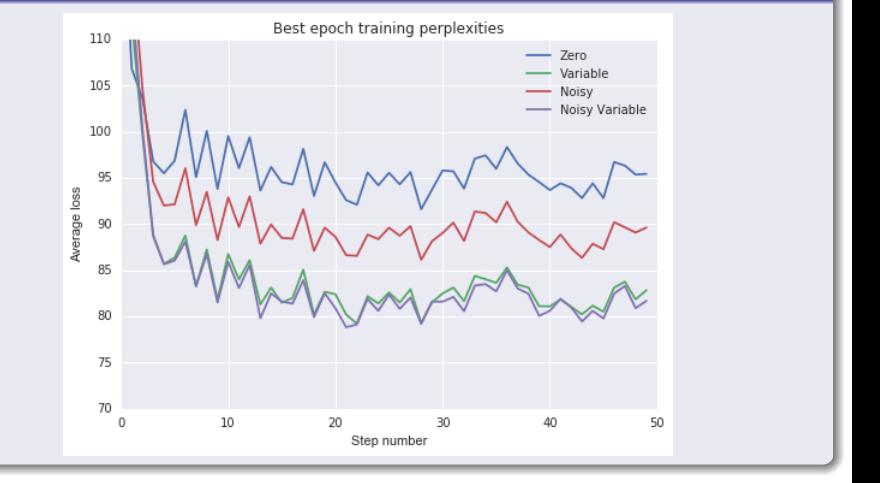

 $\left\{ \begin{array}{ccc} 1 & 0 & 0 \\ 0 & 1 & 0 \end{array} \right.$ Ξ  $QQ$ 89 / 144

## What about the Weight Parameters?

We could simply initialize them to zero

Denger Will Robinson!!!

$$
\begin{aligned} \boldsymbol{w} &= \sigma_1 \left( W_{hi} \boldsymbol{x} \right) \\ \boldsymbol{y} &= \sigma_2 \left( W_{oh} \boldsymbol{w} \right) \\ L &= \frac{1}{2} \left[ \boldsymbol{y} - \boldsymbol{z} \right]^2 \end{aligned}
$$

K ロト K 御 ト K 君 ト K 君 K 90 / 144

## What about the Weight Parameters?

We could simply initialize them to zero

Denger Will Robinson!!!

A simple example with the following feed-forward architecture

$$
\boldsymbol{w} = \sigma_1 \left( W_{hi} \boldsymbol{x} \right)
$$

$$
\boldsymbol{y} = \sigma_2 \left( W_{oh} \boldsymbol{w} \right)
$$

$$
L = \frac{1}{2} \left[ \boldsymbol{y} - \boldsymbol{z} \right]^2
$$

K ロト K 御 ト K 君 ト K 君 K 90 / 144

## We have by back-propagation

$$
\Delta W_{ho} = \left[ \sigma_2' \left( W_{oh} \sigma_1 \left( W_{hi} \boldsymbol{x}_1 \right) \right) - \boldsymbol{z} \right] \sigma_2' \left( W_{oh} \sigma_1 \left( W_{hi} \boldsymbol{x} \right) \right) W_{oh} \sigma_1' \left( W_{hi} \boldsymbol{x} \right) \boldsymbol{x}
$$

メロトメ 御 トメ 君 トメ 君 トッ 君  $299$ 91 / 144

## We have by back-propagation

$$
\Delta W_{ho} = \left[ \sigma_2' \left( W_{oh} \sigma_1 \left( W_{hi} \boldsymbol{x}_1 \right) \right) - \boldsymbol{z} \right] \sigma_2' \left( W_{oh} \sigma_1 \left( W_{hi} \boldsymbol{x} \right) \right) W_{oh} \sigma_1' \left( W_{hi} \boldsymbol{x} \right) \boldsymbol{x}
$$

## **Therefore**

$$
\Delta W_{ho}=0
$$

91 / 144

## Not a good idea

• What else we can do?

$$
w_{ij} \sim N\left(0, \sigma^2\right)
$$

メロトメ 倒 トメ きょくきょう 造  $2990$ 92 / 144

## Not a good idea

• What else we can do?

We have heuristics as the Gaussian initialization

$$
w_{ij} \sim N\left(0, \sigma^2\right)
$$

# Do you remember?

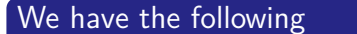

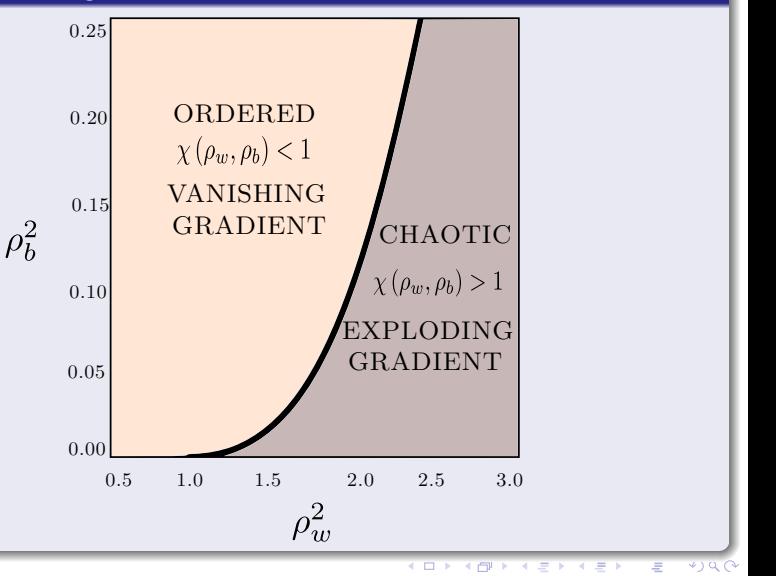

 $4090$ 93 / 144

## Furthermore

## We have heuristics

## For Relu — We multiply the randomly generated values of *W* by:

$$
\sqrt{\frac{2}{size^{l-1}}}
$$

$$
\sqrt{\frac{2}{size^{l-1}}}
$$

Other common one 
$$
\sqrt{\frac{2}{size^{l-1} + size^l}}
$$

## Furthermore

We have heuristics

 $\bullet$  For Relu – We multiply the randomly generated values of *W* by:

$$
\sqrt{\frac{2}{size^{l-1}}}
$$

### For tanh — The heuristic is called Xavier initialization

$$
\sqrt{\frac{2}{size^{l-1}}}
$$

Other common one

\n
$$
\sqrt{\frac{2}{size^{l-1} + size^{l}}}
$$

94 / 144

K ロ > K @ > K 경 > K 경 > 시 경

## Furthermore

We have heuristics

 $\bullet$  For Relu – We multiply the randomly generated values of *W* by:

$$
\sqrt{\frac{2}{size^{l-1}}}
$$

### For tanh — The heuristic is called Xavier initialization

$$
\sqrt{\frac{2}{size^{l-1}}}
$$

Other common one

$$
\sqrt{\frac{2}{size^{l-1}+size^{l}}}
$$

イロメ イ団メ イモメ イモメー 目  $\alpha$ 94 / 144

 $\overline{\phantom{a}}$
## <span id="page-180-0"></span>**Outline**

#### **[Introduction](#page-2-0)**

- **•** [History](#page-2-0)
- [State-Space Model](#page-16-0)
- [Back to the RNN Equations](#page-26-0)
- **[Introducing the Cost Function](#page-32-0)**
- **O** [Other Cost Functions](#page-58-0)

#### **[Training a Vanilla RNN Model](#page-63-0)**

- **O** [The Final RNN Model](#page-63-0)
- [Back-Propagation Through Time \(BPTT\)](#page-66-0)
- [Deriving](#page-72-0) *∂L* ( *t* ) *∂Vos*
- [Vanishing and Exploding Gradients](#page-105-0)
	- [Fixing the Problem, ReLu function](#page-118-0)
	- **O** [The Analysis of the Exploding and Vanishing Gradient](#page-121-0)
	- **O** [The Stability Frontier](#page-131-0)
- [Truncated BPTT](#page-152-0)
- [Initialization](#page-160-0)
	- **[Hidden State](#page-161-0)**

### **[Modern Recurrent Architectures](#page-180-0)**

- [Now, Long Short Term Memory \(LSTM\)](#page-180-0)
- [What about Gated Recurrent Units \(GRU\) units?](#page-213-0)

#### [Deeper Architectures with RNN's](#page-224-0)

- **O** [Introduction](#page-224-0)
- **O** [Deep Architectures for Better Learning](#page-237-0)
- **O** [Deep Input-to-Hidden Function](#page-248-0)
- **O** [Deep Transition Architectures](#page-253-0)
- [Conclusions](#page-262-0)

# History of LSTM

### They were introduced by

LSTM was proposed in 1997 by Sepp Hochreiter and Jürgen Schmidhuber [\[12\]](#page-267-0)

- -

# History of LSTM

### They were introduced by

LSTM was proposed in 1997 by Sepp Hochreiter and Jürgen Schmidhuber [\[12\]](#page-267-0)

#### An attempt to deal with the vanishing and exploding gradient

• By introducing Constant Error Carousel (CEC) units

- -

# History of LSTM

#### They were introduced by

LSTM was proposed in 1997 by Sepp Hochreiter and Jürgen Schmidhuber [\[12\]](#page-267-0)

An attempt to deal with the vanishing and exploding gradient

• By introducing Constant Error Carousel (CEC) units

#### **Properties**

- In 1999, Felix Gers and his advisor Jürgen Schmidhuber and Fred Cummins introduced the forget gate (also called "keep gate") into LSTM architecture.
	- $\triangleright$  It enables the LSTM to reset its own state

# Long Short Term Memory (LSTM)

## We have the following Architecture (Component wise product  $\odot$ )

$$
f_t = \sigma \left[W_f \left[h_{t-1}, x_t\right] + b_f\right]
$$
 (Forget Gate)  
\n
$$
i_t = \sigma \left[W_i \left[h_{t-1}, x_t\right] + b_i\right]
$$
 (Input/Update Gate)  
\n
$$
o_t = \sigma \left[W_o \left[h_{t-1}, x_t\right] + b_o\right]
$$
 (Output Gate)  
\n
$$
\hat{c}_t = \tanh \left[W_o \left[h_{t-1}, x_t\right] + b_c\right]
$$
 (Internetiate Cell Gate)  
\n
$$
c_t = f_t \odot c_{t-1} + i_t \odot \hat{c}_t
$$
 (Cell State Gate)  
\n
$$
h_t = o_t \odot \tanh (c_t)
$$
 (Hidden State)

• Where  $\sigma$  is a sigmoid function.

# **Graphically**

### We have that

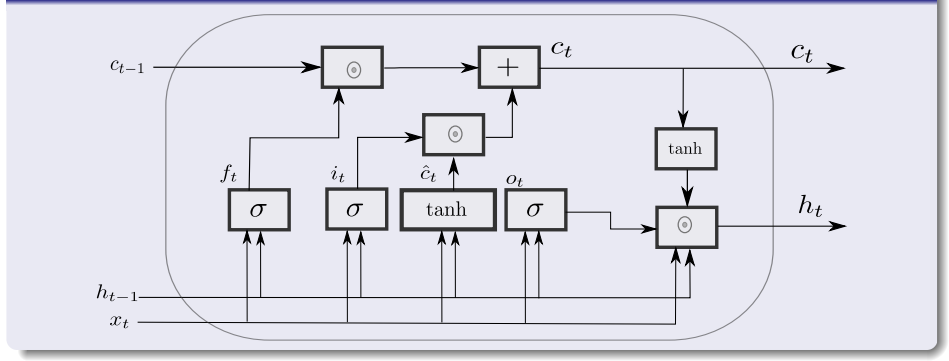

Here the interesting part

## In the RNN

$$
\boldsymbol{h}_{t}=\sigma _{h}\left( W_{sd}\boldsymbol{x}_{t}+U_{ss}\boldsymbol{h}_{t-1}\right)
$$

99 / 144

э

イロト イ団 トイミト イモト

Here the interesting part

## In the RNN

$$
\boldsymbol{h}_{t}=\sigma_{h}\left(W_{sd}\boldsymbol{x}_{t}+U_{ss}\boldsymbol{h}_{t-1}\right)
$$

## But Here

$$
\begin{aligned}\n\mathbf{c}_t &= \mathbf{f}_t \odot \mathbf{c}_{t-1} + \mathbf{i}_t \odot \hat{\mathbf{c}}_t \text{ (Cell State Gate)}\\ \n\mathbf{h}_t &= \mathbf{o}_t \odot \tanh(\mathbf{c}_t)\n\end{aligned}
$$

Here the interesting part

## In the RNN

$$
\boldsymbol{h}_{t}=\sigma_{h}\left(W_{sd}\boldsymbol{x}_{t}+U_{ss}\boldsymbol{h}_{t-1}\right)
$$

### But Here

$$
\begin{aligned}\n\mathbf{c}_t &= \mathbf{f}_t \odot \mathbf{c}_{t-1} + \mathbf{i}_t \odot \hat{\mathbf{c}}_t \text{ (Cell State Gate)}\\ \n\mathbf{h}_t &= \mathbf{o}_t \odot \tanh(\mathbf{c}_t)\n\end{aligned}
$$

You need the forget term, the input term ant the intermediate cell

99 / 144

 $209$ 

э

イロメ イ団メ イモメ イモメー

• To update the state

## You can see

### Something Notable

The cell keeps track of the dependencies between the elements in the input sequence and the state

メロメ メタメ メミメ メミメ 100 / 144

## You can see

### Something Notable

The cell keeps track of the dependencies between the elements in the input sequence and the state

### The input gate

• It is in charge of how much of the input flows into the cell gate

$$
\boldsymbol{i}_{t} = \sigma \left[ W_{i}\left[\boldsymbol{h}_{t-1}, \boldsymbol{x}_{t}\right] + \boldsymbol{b}_{i}\right]
$$

K ロ ▶ K 御 ▶ K 君 ▶ K 君 ▶ 100 / 144

## What is the meaning?

### We have that

• The sigmoid layer decides what values to update

## What is the meaning?

#### We have that

• The sigmoid layer decides what values to update

## They impact the term  $\bm{i}_t\odot\hat{\bm{c}}_t$

Making possible to decide how to control the cell intermediate values

## Now

## The forget gate

How much of the previous cell gate time value remains in the cell at time *t*

$$
\boldsymbol{f}_{t}=\sigma\left[W_{f}\left[\boldsymbol{h}_{t-1},\boldsymbol{x}_{t}\right]+\boldsymbol{b}_{f}\right]
$$

## Now

## The forget gate

How much of the previous cell gate time value remains in the cell at time *t*

$$
\boldsymbol{f}_{t}=\sigma\left[W_{f}\left[\boldsymbol{h}_{t-1},\boldsymbol{x}_{t}\right]+\boldsymbol{b}_{f}\right]
$$

### Actually

• It uses previous state and input

## Now

## The forget gate

• How much of the previous cell gate time value remains in the cell at time *t*

$$
\boldsymbol{f}_{t}=\sigma\left[W_{f}\left[\boldsymbol{h}_{t-1},\boldsymbol{x}_{t}\right]+\boldsymbol{b}_{f}\right]
$$

### **Actually**

• It uses previous state and input

Then the sigmoid actually can be interpreted as

 $\bullet$  Sigmoid: value 0 and 1 – "completely forget" vs. "completely keep"

## Furthermore

### The output gate

• It controls the extent to which the value in the cell is used to compute the actual state

メロメ メ御 メメ ミメメ ヨメ 103 / 144

## Furthermore

### The output gate

• It controls the extent to which the value in the cell is used to compute the actual state

## Which impacts the term  $f_t \odot c_{t-1}$

• Based on the previous cell state

## Furthermore

#### The output gate

• It controls the extent to which the value in the cell is used to compute the actual state

### Which impacts the term  $f_t \odot c_{t-1}$

• Based on the previous cell state

#### Thus a type of control

**•** Between the previous cell state and the new cell state

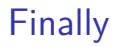

## We have the update of the cell as

$$
\boldsymbol{c}_t = \boldsymbol{f}_t \odot \boldsymbol{c}_{t-1} + \boldsymbol{i}_t \odot \hat{\boldsymbol{c}}_t
$$

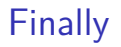

### We have the update of the cell as

$$
\boldsymbol{c}_t = \boldsymbol{f}_t \odot \boldsymbol{c}_{t-1} + \boldsymbol{i}_t \odot \hat{\boldsymbol{c}}_t
$$

#### **Basically**

- Apply forget operation to previous internal cell state.
- Add new candidate values, scaled by how much we decided to update

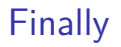

### We have the update of the cell as

$$
\boldsymbol{c}_t = \boldsymbol{f}_t \odot \boldsymbol{c}_{t-1} + \boldsymbol{i}_t \odot \hat{\boldsymbol{c}}_t
$$

#### **Basically**

- Apply forget operation to previous internal cell state.
- Add new candidate values, scaled by how much we decided to update

#### We can see as

• Drop old information and add new information about subject's gender.

Thus at the output layer and update state

#### We have

$$
o_t = \sigma[W_o[h_{t-1}, x_t] + b_o]
$$
 (Output Gate)  

$$
h_t = o_t \odot \tanh(c_t)
$$
 (Hidden State)

Thus at the output layer and update state

#### We have

$$
o_t = \sigma[W_o[h_{t-1}, x_t] + b_o]
$$
 (Output Gate)  

$$
h_t = o_t \odot \tanh(c_t)
$$
 (Hidden State)

### Therefore, we have that

Sigmoid layer: decide what linear combination of state/input to output

Thus at the output layer and update state

#### We have

$$
o_t = \sigma[W_o[h_{t-1}, x_t] + b_o]
$$
 (Output Gate)  

$$
h_t = o_t \odot \tanh(c_t)
$$
 (Hidden State)

#### Therefore, we have that

Sigmoid layer: decide what linear combination of state/input to output

Additionally, we have that the tanh squashes the values between -1 and 1

The output is used to filter a version of cell state!!!

# Something nice about LSTM

### Quite nice

Backpropagation from *c<sup>t</sup>* to *ct*−<sup>1</sup> requires only elementwise multiplication!

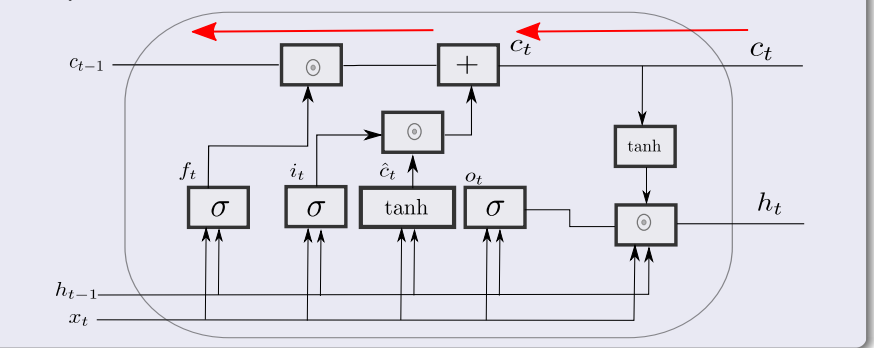

# LSTM Remarks

### First

• It maintains a separate cell state from what is outputted

- 
- 
- 

# LSTM Remarks

### First

• It maintains a separate cell state from what is outputted

#### **Second**

- Use gates to control the flow of information
	- $\blacktriangleright$  Forget gate tries to get rid of irrelevant information
	- $\triangleright$  Selectively update cell state
	- $\triangleright$  Output gate returns a filtered version of the cell state

# LSTM Remarks

#### First

• It maintains a separate cell state from what is outputted

#### **Second**

- Use gates to control the flow of information
	- $\blacktriangleright$  Forget gate tries to get rid of irrelevant information
	- $\triangleright$  Selectively update cell state
	- $\triangleright$  Output gate returns a filtered version of the cell state

### **Third**

Backpropagation from *c<sup>t</sup>* to *ct*−<sup>1</sup> requires only elementwise multiplication!

## Achievements

## LSTM achieved record results in natural language text compression

#### $\bullet$  http://www.mattmahoney.net/dc/text.html $\#1218$

## Achievements

## LSTM achieved record results in natural language text compression

• http://www.mattmahoney.net/dc/text.html $\#1218$ 

### Unsegmented connected handwriting recognition

Graves, A., Liwicki, M., Fernández, S., Bertolami, R.; Bunke, H., Schmidhuber, J. (May 2009). "A Novel Connectionist System for Unconstrained Handwriting Recognition". IEEE Transactions on Pattern Analysis and Machine Intelligence. 31 (5): 855–868

## Achievements

## LSTM achieved record results in natural language text compression

 $\bullet$  http://www.mattmahoney.net/dc/text.html#1218

#### Unsegmented connected handwriting recognition

Graves, A., Liwicki, M., Fernández, S., Bertolami, R.; Bunke, H., Schmidhuber, J. (May 2009). "A Novel Connectionist System for Unconstrained Handwriting Recognition". IEEE Transactions on Pattern Analysis and Machine Intelligence. 31 (5): 855–868

#### Finally

• Won the ICDAR handwriting competition (2009)

## Right now

### Something Notable

As of 2016, major technology companies including Google, Apple, and Microsoft were using LSTM as fundamental components in new products.

## <span id="page-213-0"></span>**Outline**

#### **[Introduction](#page-2-0)**

- **•** [History](#page-2-0)
- [State-Space Model](#page-16-0)
- [Back to the RNN Equations](#page-26-0)
- **[Introducing the Cost Function](#page-32-0)**
- **O** [Other Cost Functions](#page-58-0)

#### **[Training a Vanilla RNN Model](#page-63-0)**

- **O** [The Final RNN Model](#page-63-0)
- [Back-Propagation Through Time \(BPTT\)](#page-66-0)
- [Deriving](#page-72-0) *∂L* ( *t* ) *∂Vos*
- [Vanishing and Exploding Gradients](#page-105-0)
	- [Fixing the Problem, ReLu function](#page-118-0)
	- **O** [The Analysis of the Exploding and Vanishing Gradient](#page-121-0)
	- **O** [The Stability Frontier](#page-131-0)
- [Truncated BPTT](#page-152-0)
- [Initialization](#page-160-0)
	- **[Hidden State](#page-161-0)**

#### **[Modern Recurrent Architectures](#page-180-0)**

[Now, Long Short Term Memory \(LSTM\)](#page-180-0) [What about Gated Recurrent Units \(GRU\) units?](#page-213-0)

#### [Deeper Architectures with RNN's](#page-224-0)

- **O** [Introduction](#page-224-0)
- **O** [Deep Architectures for Better Learning](#page-237-0)
- **O** [Deep Input-to-Hidden Function](#page-248-0)
- **O** [Deep Transition Architectures](#page-253-0)
- [Conclusions](#page-262-0)

# **History**

### They were proposed as a simplification of the LSTM

• In 2014, Kyunghyun Cho et al. put forward a simplified variant called Gated recurrent unit (GRU)

- -

# **History**

### They were proposed as a simplification of the LSTM

In 2014, Kyunghyun Cho et al. put forward a simplified variant called Gated recurrent unit (GRU)

## Something Notable

- The GRU is like a long short-term memory (LSTM) with forget gate...
	- $\triangleright$  but has fewer parameters than LSTM, as it lacks an output gate
# Gated Recurrent Units

# **Architecture**

$$
z_t = \sigma [W_z [h_{t-1}, x_t] + b_z]
$$
 (Update Gate)  

$$
r_t = \sigma [W_r [h_{t-1}, x_t] + b_r]
$$
 (Reset Gate)  

$$
\hat{h}_t = \tanh [W_o [r_t \odot h_{t-1}, x_t] + b_h]
$$
  

$$
h_t = (1 - z_t) \odot h_{t-1} + z_t \odot \hat{h}_t
$$

メロメ オ御 ドメ ミメ メミメー  $E = \Omega Q$ 112 / 144

# Graphically, we have the architecture

# GRU Architecture

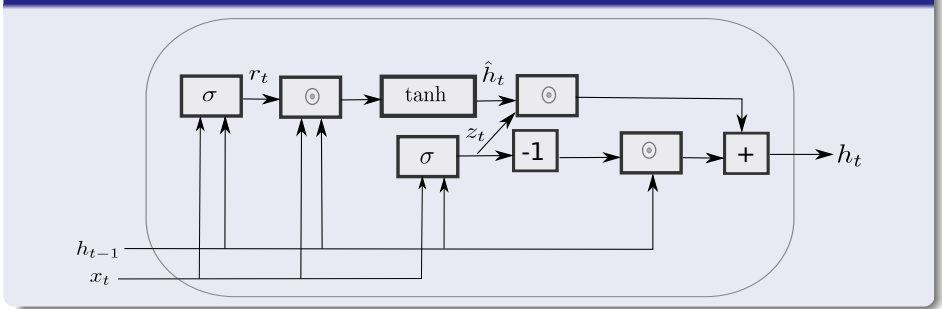

# Main Observations

## There is a gate used to combine the state  $h_{t-1}$ ,

• The  $z_t$  gate that basically uses the information of the input and the previous state to decide how to update

$$
\boldsymbol{h}_t = (1 - \boldsymbol{z}_t) \odot \boldsymbol{h}_{t-1} + \boldsymbol{z}_t \odot \hat{\boldsymbol{h}}_t
$$

# Main Observations

### There is a gate used to combine the state  $h_{t-1}$ ,

• The  $z_t$  gate that basically uses the information of the input and the previous state to decide how to update

$$
\boldsymbol{h}_t = (1 - \boldsymbol{z}_t) \odot \boldsymbol{h}_{t-1} + \boldsymbol{z}_t \odot \hat{\boldsymbol{h}}_t
$$

# The intermediate step  $\hat{\bm{h}}_t$

A bounded version of the possible state *h<sup>t</sup>*

# **Next**

# We have that a reset gate

$$
\boldsymbol{r}_{t}=\sigma\left[W_{r}\left[\boldsymbol{h}_{t-1},\boldsymbol{x}_{t}\right]+\boldsymbol{b}_{r}\right]
$$

**•** To update

$$
\hat{\boldsymbol{h}}_t = \tanh\left[W_o\left[\boldsymbol{r}_t \odot \boldsymbol{h}_{t-1}, \boldsymbol{x}_t\right] + \boldsymbol{b}_h\right]
$$

$$
\Box \rightarrow \Box \Box \rightarrow \Box \rightarrow \Box \rightarrow \Box \rightarrow
$$

## It has been shown that

As shown by Gail Weiss, Yoav Goldberg, Eran Yahav, the LSTM is "strictly stronger" than the GRU

## It has been shown that

As shown by Gail Weiss, Yoav Goldberg, Eran Yahav, the LSTM is "strictly stronger" than the GRU

# LSTM can perform unbounded counting[\[13\]](#page-267-0)

- **o** The GRU cannot.
	- $\triangleright$  It simulates a counting machine used for theoretical CS

## It has been shown that

As shown by Gail Weiss, Yoav Goldberg, Eran Yahav, the LSTM is "strictly stronger" than the GRU

# LSTM can perform unbounded counting[\[13\]](#page-267-0)

- **o** The GRU cannot.
	- $\triangleright$  It simulates a counting machine used for theoretical CS

Denny Britz, Anna Goldie, Minh-Thang Luong, Quoc Le of Google Brain

LSTM cells consistently outperform GRU cells in "the first large-scale analysis of architecture variations for Neural Machine Translation."

# <span id="page-224-0"></span>**Outline**

#### **[Introduction](#page-2-0)**

- **O** [History](#page-2-0)
- [State-Space Model](#page-16-0)
- [Back to the RNN Equations](#page-26-0)
- **[Introducing the Cost Function](#page-32-0)**
- **O** [Other Cost Functions](#page-58-0)

#### **[Training a Vanilla RNN Model](#page-63-0)**

- **O** [The Final RNN Model](#page-63-0)
- [Back-Propagation Through Time \(BPTT\)](#page-66-0)
- [Deriving](#page-72-0) *∂L* ( *t* ) *∂Vos*
- [Vanishing and Exploding Gradients](#page-105-0)
	- [Fixing the Problem, ReLu function](#page-118-0)
	- [The Analysis of the Exploding and Vanishing Gradient](#page-121-0)
	- **O** [The Stability Frontier](#page-131-0)
- [Truncated BPTT](#page-152-0)
- [Initialization](#page-160-0)
	- **[Hidden State](#page-161-0)**

#### [Modern Recurrent Architectures](#page-180-0)

[Now, Long Short Term Memory \(LSTM\)](#page-180-0) [What about Gated Recurrent Units \(GRU\) units?](#page-213-0)

#### [Deeper Architectures with RNN's](#page-224-0) **O** [Introduction](#page-224-0)

- **O** [Deep Architectures for Better Learning](#page-237-0)
- **O** [Deep Input-to-Hidden Function](#page-248-0)
- **O** [Deep Transition Architectures](#page-253-0)
- [Conclusions](#page-262-0)

# Given that we want to do sequence modeling

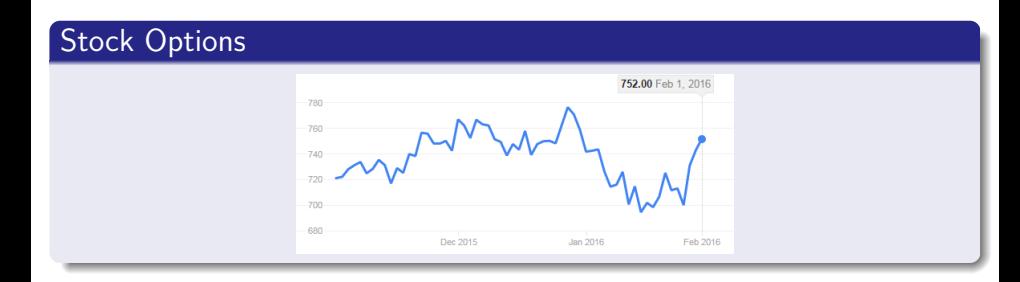

118 / 144

э

 $QQ$ 

メロトメ 伊 トメ ミトメ ミト

- -

# Given that we want to do sequence modeling

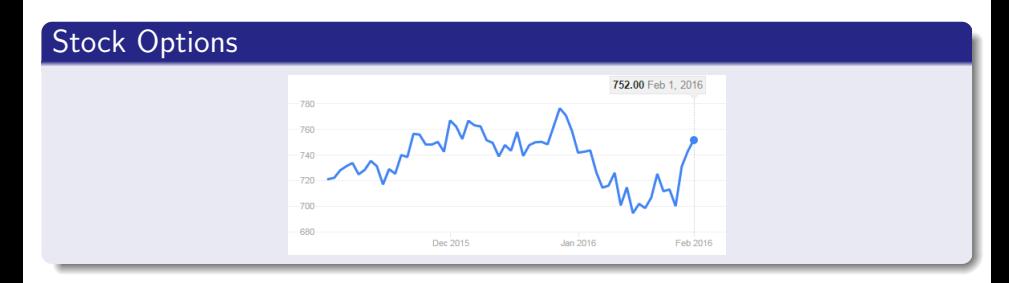

118 / 144

 $209$ 

э

メロトメ 伊 トメ ミトメ ミト

### Predict next phrase

- Question: If I am a man ?
	- $\blacktriangleright$  Prediction: you are homo sapiens

# What do we have in this sequences of data?

### Sequences have different lengths

• We need to handle variable-length sequences

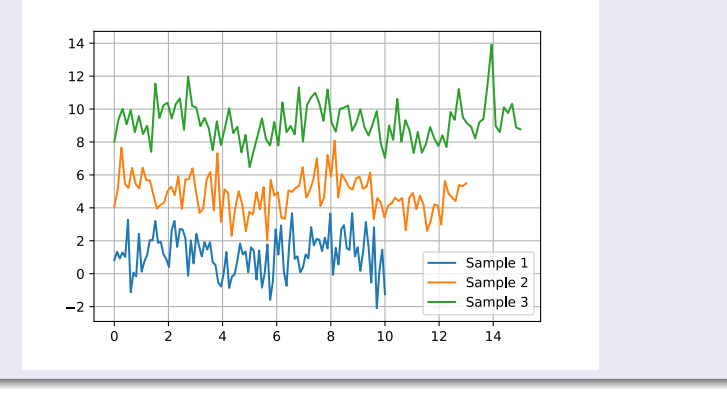

# Furthermore

## We need to track long-term dependencies

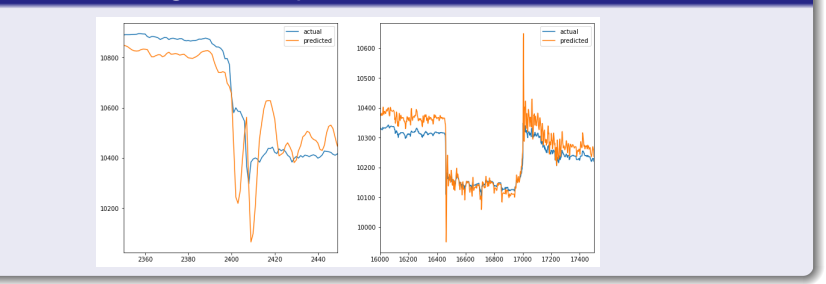

# Not only that

# Maintain information about order

"We have a mother living in Yucatan, Mexico"

# Not only that

### Maintain information about order

"We have a mother living in Yucatan, Mexico"

#### Share parameters across the sequence

Do you remember the state *ht*?

### There is a need to increase their power

**•** Given the amounts of data we have right know

### There is a need to increase their power

• Given the amounts of data we have right know

## Then there is a tendency to start using the Recurrent Neural Networks

• As cells to be stacked for bigger systems [\[14,](#page-267-1) [15\]](#page-267-2)

#### There is a need to increase their power

• Given the amounts of data we have right know

Then there is a tendency to start using the Recurrent Neural Networks

• As cells to be stacked for bigger systems [\[14,](#page-267-1) [15\]](#page-267-2)

## This is based in the following idea [\[16\]](#page-267-3)

**•** Hypothesis, hierarchical model can be exponentially more efficient at representing some functions than a shallow one.

# In the case of RNN's

## Certain Transitions are not Deep

They are only results of a **linear projection** followed by an element-wise nonlinearity.

- 
- 
- 

# In the case of RNN's

## Certain Transitions are not Deep

They are only results of a **linear projection** followed by an element-wise nonlinearity.

#### They are

- Hidden-to-hidden *ht*−<sup>1</sup> → *h<sup>t</sup>*
- $\bullet$  Hidden-to-output  $\bm{h}_t \rightarrow \bm{y}_t$
- Input-to-hidden *xt*−<sup>1</sup> → *h<sup>t</sup>*

# In the case of RNN's

## Certain Transitions are not Deep

They are only results of a **linear projection** followed by an element-wise nonlinearity.

#### They are

- Hidden-to-hidden *ht*−<sup>1</sup> → *h<sup>t</sup>*
- $\bullet$  Hidden-to-output  $\bm{h}_t \rightarrow \bm{y}_t$
- Input-to-hidden *xt*−<sup>1</sup> → *h<sup>t</sup>*

### Meaning

They are all shallow in the sense that there exists no intermediate, nonlinear hidden layer.

# <span id="page-237-0"></span>Outline

#### **[Introduction](#page-2-0)**

- **•** [History](#page-2-0)
- [State-Space Model](#page-16-0)
- [Back to the RNN Equations](#page-26-0)
- **[Introducing the Cost Function](#page-32-0)**
- **O** [Other Cost Functions](#page-58-0)

#### **[Training a Vanilla RNN Model](#page-63-0)**

- **O** [The Final RNN Model](#page-63-0)
- [Back-Propagation Through Time \(BPTT\)](#page-66-0)
- [Deriving](#page-72-0) *∂L* ( *t* ) *∂Vos*
- [Vanishing and Exploding Gradients](#page-105-0)
	- [Fixing the Problem, ReLu function](#page-118-0)
	- [The Analysis of the Exploding and Vanishing Gradient](#page-121-0)
	- **O** [The Stability Frontier](#page-131-0)
- [Truncated BPTT](#page-152-0)
- [Initialization](#page-160-0)
	- **[Hidden State](#page-161-0)**

#### [Modern Recurrent Architectures](#page-180-0)

[Now, Long Short Term Memory \(LSTM\)](#page-180-0) [What about Gated Recurrent Units \(GRU\) units?](#page-213-0)

#### [Deeper Architectures with RNN's](#page-224-0)

**[Introduction](#page-224-0)** 

#### **O** [Deep Architectures for Better Learning](#page-237-0)

- **O** [Deep Input-to-Hidden Function](#page-248-0)
- **O** [Deep Transition Architectures](#page-253-0)
- [Conclusions](#page-262-0)

# Bengio et al. [\[17\]](#page-267-4)

## Gave the following Hypothesis

- In sampling algorithms (Markov Chains and MCMC techniques) suffer from a fundamental problem
	- $\triangleright$  Given unconnected or weakly connected regions of distributions

# Bengio et al. [\[17\]](#page-267-4)

### Gave the following Hypothesis

- In sampling algorithms (Markov Chains and MCMC techniques) suffer from a fundamental problem
	- $\triangleright$  Given unconnected or weakly connected regions of distributions

### We have that

• it is difficult for the Markov chain to jump from one mode of the distribution to another, when these are separated by large low-density regions

# Bengio et al. [\[17\]](#page-267-4)

### Gave the following Hypothesis

- In sampling algorithms (Markov Chains and MCMC techniques) suffer from a fundamental problem
	- $\triangleright$  Given unconnected or weakly connected regions of distributions

### We have that

• it is difficult for the Markov chain to jump from one mode of the distribution to another, when these are separated by large low-density regions

### This means that we have a slow mixing of samples

• In order to represent distributions

# Example

# A Big Problem

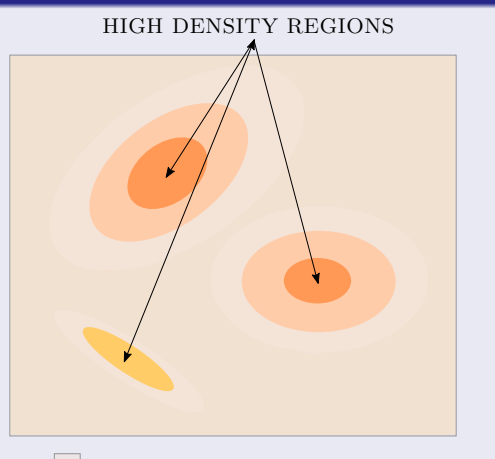

Regions of LOW DENSITY

Images/cinvestav.jpg

# The Main Problem

## We have that

- Slow mixing means that many consecutive samples tend to be correlated
	- $\triangleright$  They belong to the same mode of the mixture

# The Main Problem

#### We have that

- Slow mixing means that many consecutive samples tend to be correlated
	- $\triangleright$  They belong to the same mode of the mixture

### Why?

Jumping around in the MCMC method is quite slow and scarce

# Implications in Learning Algorithms

Given that some form of sampling is at the core of many learning algorithms

For example, to estimate the log-likelihood gradient

K ロト K 御 ト K 君 ト K 君 K 128 / 144

# Implications in Learning Algorithms

Given that some form of sampling is at the core of many learning algorithms

**•** For example, to estimate the log-likelihood gradient

# Therefore, at the beginning of learning

• Mixing is therefore initially easy

# Implications in Learning Algorithms

Given that some form of sampling is at the core of many learning algorithms

**•** For example, to estimate the log-likelihood gradient

# Therefore, at the beginning of learning

• Mixing is therefore initially easy

#### However as the model improves

• its corresponding distribution sharpens and mixing becomes slower

# **Basically**

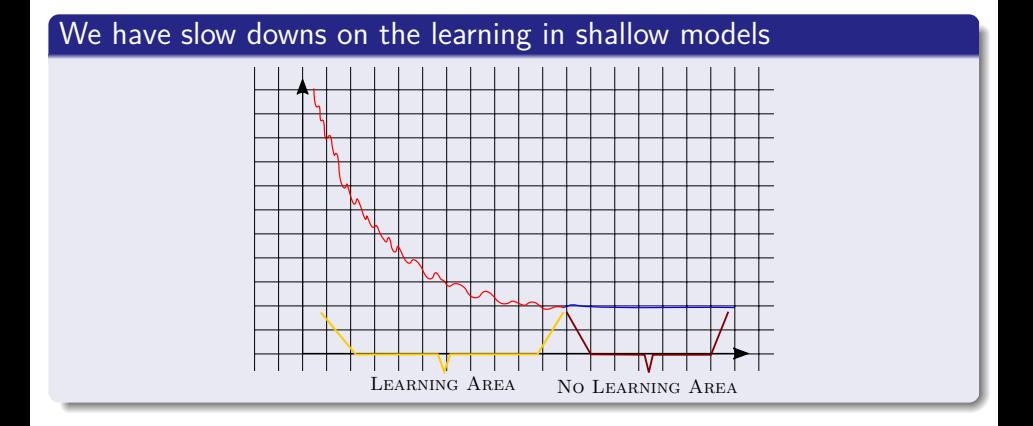

# <span id="page-248-0"></span>Outline

#### **[Introduction](#page-2-0)**

- **•** [History](#page-2-0)
- [State-Space Model](#page-16-0)
- [Back to the RNN Equations](#page-26-0)
- **[Introducing the Cost Function](#page-32-0)**
- **O** [Other Cost Functions](#page-58-0)

#### **[Training a Vanilla RNN Model](#page-63-0)**

- **O** [The Final RNN Model](#page-63-0)
- [Back-Propagation Through Time \(BPTT\)](#page-66-0)
- [Deriving](#page-72-0) *∂L* ( *t* ) *∂Vos*
- [Vanishing and Exploding Gradients](#page-105-0)
	- [Fixing the Problem, ReLu function](#page-118-0)
	- [The Analysis of the Exploding and Vanishing Gradient](#page-121-0)
	- **O** [The Stability Frontier](#page-131-0)
- [Truncated BPTT](#page-152-0)
- [Initialization](#page-160-0)
	- **[Hidden State](#page-161-0)**

#### [Modern Recurrent Architectures](#page-180-0)

[Now, Long Short Term Memory \(LSTM\)](#page-180-0) [What about Gated Recurrent Units \(GRU\) units?](#page-213-0)

#### [Deeper Architectures with RNN's](#page-224-0)

- **[Introduction](#page-224-0)**
- **O** [Deep Architectures for Better Learning](#page-237-0)

#### [Deep Input-to-Hidden Function](#page-248-0)

- **O** [Deep Transition Architectures](#page-253-0)
- [Conclusions](#page-262-0)

# **Therefore**

## We need to build deeper structures to reach more capabilities

#### • For example the vector representation of documents

# **Therefore**

## We need to build deeper structures to reach more capabilities

• For example the vector representation of documents

Here a extra layer of representation can be used for doing representation

• For Example, Mikolov et al. [\[18\]](#page-268-0)

# Basically a shallow network before the main architecture

## An Encoder Layer before a GRU

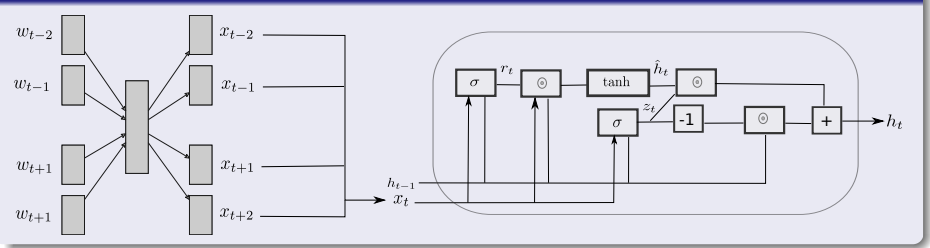
# The equations

## They will look like

$$
\begin{aligned} \boldsymbol{z}_t = & \sigma \left[ W_z \left[ \boldsymbol{h}_{t-1}, \boldsymbol{x}_t \right] + \boldsymbol{b}_z \right] \text{ (Update Gate)} \\ \boldsymbol{r}_t = & \sigma \left[ W_r \left[ \boldsymbol{h}_{t-1}, \boldsymbol{x}_t \right] + \boldsymbol{b}_r \right] \text{ (Reset Gate)} \\ \hat{\boldsymbol{h}}_t = & \tanh \left[ W_o \left[ \boldsymbol{r}_t \odot \boldsymbol{h}_{t-1}, \boldsymbol{x}_t \right] + \boldsymbol{b}_h \right] \\ \boldsymbol{h}_t = & (1 - \boldsymbol{z}_t) \odot \boldsymbol{h}_{t-1} + \boldsymbol{z}_t \odot \hat{\boldsymbol{h}}_t \\ \boldsymbol{x} = & \sigma \left( W_{oh} \boldsymbol{y} \right) \\ \boldsymbol{y} = & \sigma \left( W_{hi} \boldsymbol{w} \right) \end{aligned}
$$

メロメ オ御 ドメ ミメ メミメー ミー  $299$ 133 / 144

# <span id="page-253-0"></span>**Outline**

#### **[Introduction](#page-2-0)**

- **•** [History](#page-2-0)
- [State-Space Model](#page-16-0)
- [Back to the RNN Equations](#page-26-0)
- **[Introducing the Cost Function](#page-32-0)**
- **O** [Other Cost Functions](#page-58-0)

#### **[Training a Vanilla RNN Model](#page-63-0)**

- **O** [The Final RNN Model](#page-63-0)
- [Back-Propagation Through Time \(BPTT\)](#page-66-0)
- [Deriving](#page-72-0) *∂L* ( *t* ) *∂Vos*
- [Vanishing and Exploding Gradients](#page-105-0)
	- [Fixing the Problem, ReLu function](#page-118-0)
	- **O** [The Analysis of the Exploding and Vanishing Gradient](#page-121-0)
	- **O** [The Stability Frontier](#page-131-0)
- [Truncated BPTT](#page-152-0)
- [Initialization](#page-160-0)
	- **[Hidden State](#page-161-0)**

#### [Modern Recurrent Architectures](#page-180-0)

[Now, Long Short Term Memory \(LSTM\)](#page-180-0) [What about Gated Recurrent Units \(GRU\) units?](#page-213-0)

### [Deeper Architectures with RNN's](#page-224-0)

- **[Introduction](#page-224-0)**
- **O** [Deep Architectures for Better Learning](#page-237-0)
- **O** [Deep Input-to-Hidden Function](#page-248-0)

#### **O** [Deep Transition Architectures](#page-253-0)

[Conclusions](#page-262-0)

# Deep Transition Architectures

## In a deep transition RNN (DT-RNN)

At each time step the next state is computed by the sequential application of multiple transition layers.

# Deep Transition Architectures

## In a deep transition RNN (DT-RNN)

At each time step the next state is computed by the sequential application of multiple transition layers.

## For example in Nematus system [\[19\]](#page-268-0)

They use GRU transitions blocks under independent trainable parameters

# Deep Transition Architectures

## In a deep transition RNN (DT-RNN)

At each time step the next state is computed by the sequential application of multiple transition layers.

### For example in Nematus system [\[19\]](#page-268-0)

They use GRU transitions blocks under independent trainable parameters

## With a Caveat

The hidden state output is used as the input state on the next one

# For example, at the encoder phase

For the  $i^{th}$  source word in the forward direction, we have  $\boldsymbol{h}_i = \boldsymbol{h}_{i,L_s}$ 

$$
h_{i,1} = GRU_1 (x_1, h_{i-1,L_s})
$$
  
\n
$$
h_{i,k} = GRU_k (0, h_{i,k-1})
$$
 for  $1 < k \le L_s$ 

メロメ 大御 メメ 老 メメ 差 メー 136 / 144

# For example, at the encoder phase

For the  $i^{th}$  source word in the forward direction, we have  $\boldsymbol{h}_i = \boldsymbol{h}_{i,L_s}$ 

$$
h_{i,1} = GRU_1 (x_1, h_{i-1,L_s})
$$
  
\n
$$
h_{i,k} = GRU_k (0, h_{i,k-1})
$$
 for  $1 < k \le L_s$ 

The sequence word is reversed and you have a backward state then

$$
C \equiv \left[ \overrightarrow{\pmb{h}}_{i,L_s}, \overleftarrow{\pmb{h}}_{i,L_s} \right]
$$

136 / 144

メロメ メタメ メミメ メミメ

# Then

Decoder phase uses the outputs from the previous GRU and something called attention (We will look at this latter)

$$
s_{j,1} = GRU_1 \left( \mathbf{y}_{j-1}, s_{j-1}, L_t \right)
$$
  
\n
$$
s_{j,2} = GRU_2 \left( ATT, s_{j-1}, L_t \right)
$$
  
\n
$$
s_{j,k} = GRU_k \left( 0, L_t \right) \text{ for } 2 < k \leq L_t
$$

# Then

Decoder phase uses the outputs from the previous GRU and something called attention (We will look at this latter)

$$
s_{j,1} = GRU_1 \left( \mathbf{y}_{j-1}, s_{j-1}, L_t \right)
$$
  
\n
$$
s_{j,2} = GRU_2 \left( ATT, s_{j-1}, L_t \right)
$$
  
\n
$$
s_{j,k} = GRU_k \left( 0, L_t \right) \text{ for } 2 < k \leq L_t
$$

### Then, the target word state  $s_i \equiv s_{i,L}$

• It is used by a feed-forward neural network to predict the current target network

# Deep Transition Decoder

# We have the following depiction of the architecture

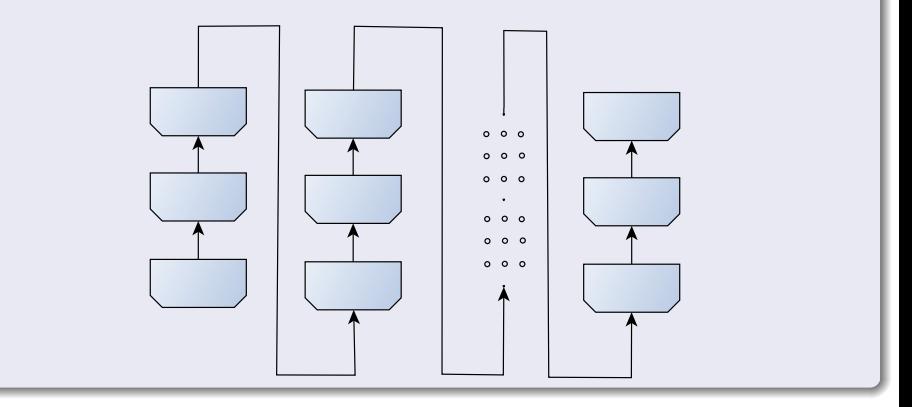

# <span id="page-262-0"></span>Outline

#### **[Introduction](#page-2-0)**

- **•** [History](#page-2-0)
- [State-Space Model](#page-16-0)
- [Back to the RNN Equations](#page-26-0)
- **[Introducing the Cost Function](#page-32-0)**
- **O** [Other Cost Functions](#page-58-0)

#### **[Training a Vanilla RNN Model](#page-63-0)**

- **O** [The Final RNN Model](#page-63-0)
- [Back-Propagation Through Time \(BPTT\)](#page-66-0)
- [Deriving](#page-72-0) *∂L* ( *t* ) *∂Vos*
- [Vanishing and Exploding Gradients](#page-105-0)
	- [Fixing the Problem, ReLu function](#page-118-0)
	- **O** [The Analysis of the Exploding and Vanishing Gradient](#page-121-0)
	- **O** [The Stability Frontier](#page-131-0)
- [Truncated BPTT](#page-152-0)
- [Initialization](#page-160-0)
	- **[Hidden State](#page-161-0)**

#### [Modern Recurrent Architectures](#page-180-0)

[Now, Long Short Term Memory \(LSTM\)](#page-180-0) [What about Gated Recurrent Units \(GRU\) units?](#page-213-0)

#### [Deeper Architectures with RNN's](#page-224-0)

- **[Introduction](#page-224-0)**
- **O** [Deep Architectures for Better Learning](#page-237-0)
- **O** [Deep Input-to-Hidden Function](#page-248-0)
- **O** [Deep Transition Architectures](#page-253-0)
- **[Conclusions](#page-262-0)**

# There are many other examples

## **Basically**

- We are far from the classic methods as
	- <sup>1</sup> Autoregressive integrated moving average (ARMA)
	- <sup>2</sup> Auto Regressive Integrated Moving Average (ARIMA)
	- <sup>3</sup> etc

# There are many other examples

## **Basically**

- We are far from the classic methods as
	- **1** Autoregressive integrated moving average (ARMA)
		- Auto Regressive Integrated Moving Average (ARIMA)
	- <sup>3</sup> etc

### These RNN architectures are taking the prediction of time series

**O** To another level!!!

- O. L. R. Jacobs, "Introduction to control theory," 1974.
- A. Robinson and F. Fallside, The utility driven dynamic error propagation network. University of Cambridge Department of Engineering, 1987.
- P. J. Werbos et al., "Backpropagation through time: what it does and how to do it," Proceedings of the IEEE, vol. 78, no. 10, pp. 1550–1560, 1990.
- G. Chen, "A gentle tutorial of recurrent neural network with error backpropagation," arXiv preprint arXiv:1610.02583, 2016.
- B. W. Bader and T. G. Kolda, "Algorithm 862: Matlab tensor classes for fast algorithm prototyping," ACM Trans. Math. Softw., vol. 32, Dec. 2006.
- J. Pennington, S. S. Schoenholz, and S. Ganguli, "The emergence of spectral universality in deep networks," arXiv preprint arXiv:1802.09979, 2018.
- R. J. Williams and D. Zipser, "Gradient-based learning algorithms for recurrent," Backpropagation: Theory, architectures, and applications, vol. 433, 1995.
- R. J. Williams and J. Peng, "An efficient gradient-based algorithm for on-line training of recurrent network trajectories," Neural computation, vol. 2, no. 4, pp. 490–501, 1990.
- **J. L. Elman, "Finding structure in time," Cognitive science, vol. 14,** no. 2, pp. 179–211, 1990.
- **T**. Mikolov, M. Karafiát, L. Burget, J. Černocky, and S. Khudanpur, "Recurrent neural network based language model," in Eleventh annual conference of the international speech communication association, 2010.
- H.-G. Zimmermann, C. Tietz, and R. Grothmann, "Forecasting with recurrent neural networks: 12 tricks," in Neural Networks: Tricks of the Trade, pp. 687–707, Springer, 2012.
- S. Hochreiter and J. Schmidhuber, "Long short-term memory," Neural computation, vol. 9, no. 8, pp. 1735–1780, 1997.
- G. Weiss, Y. Goldberg, and E. Yahav, "On the practical computational power of finite precision rnns for language recognition," CoRR, vol. abs/1805.04908, 2018.
- R. Pascanu, C. Gulcehre, K. Cho, and Y. Bengio, "How to construct deep recurrent neural networks," arXiv preprint arXiv:1312.6026, 2013.
- A. V. M. Barone, J. Helcl, R. Sennrich, B. Haddow, and A. Birch, "Deep architectures for neural machine translation," arXiv preprint arXiv:1707.07631, 2017.
- Y. Bengio et al., "Learning deep architectures for ai," Foundations and trends® in Machine Learning, vol. 2, no. 1, pp. 1–127, 2009.
- Y. Bengio, G. Mesnil, Y. Dauphin, and S. Rifai, "Better mixing via deep representations," in International conference on machine learning, pp. 552–560, 2013.
- T. Mikolov, K. Chen, G. Corrado, and J. Dean, "Efficient estimation of word representations in vector space," arXiv preprint arXiv:1301.3781, 2013.
- <span id="page-268-0"></span>R. Sennrich, O. Firat, K. Cho, A. Birch, B. Haddow, J. Hitschler, M. Junczys-Dowmunt, S. Läubli, A. V. M. Barone, J. Mokry, et al., "Nematus: a toolkit for neural machine translation." arXiv preprint arXiv:1703.04357, 2017.